# **AM\_1995**

Manfred Tremmel

Copyright © ©1994-95 by MT Graphic & Design

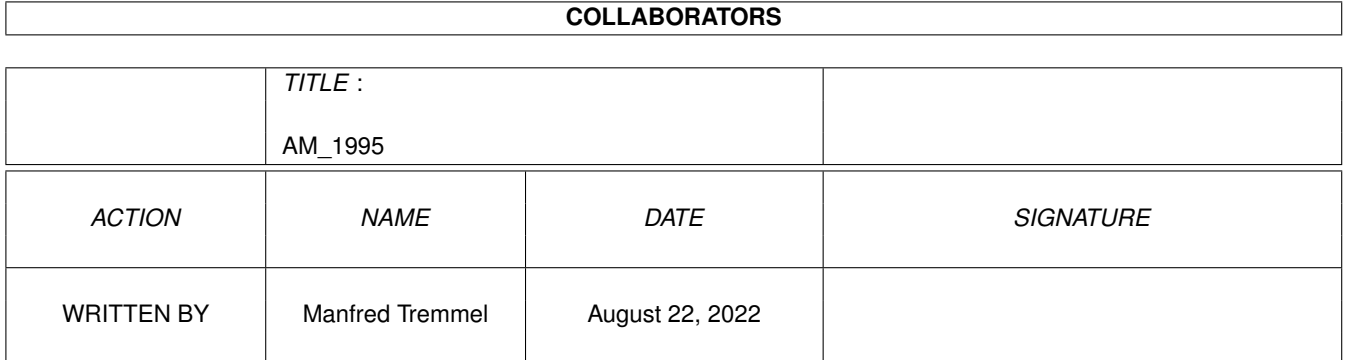

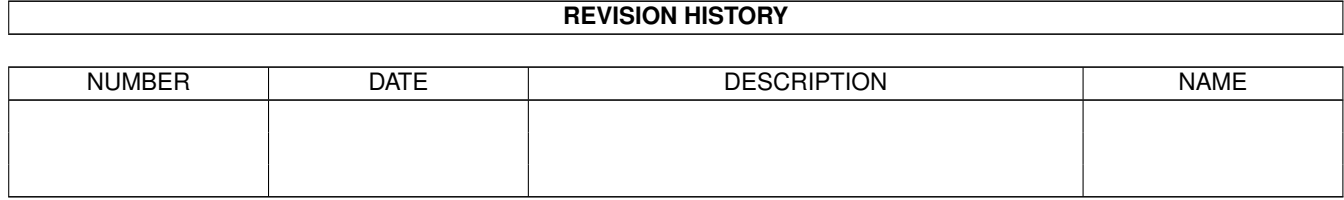

# **Contents**

# [1](#page-6-0) AM\_1995 1

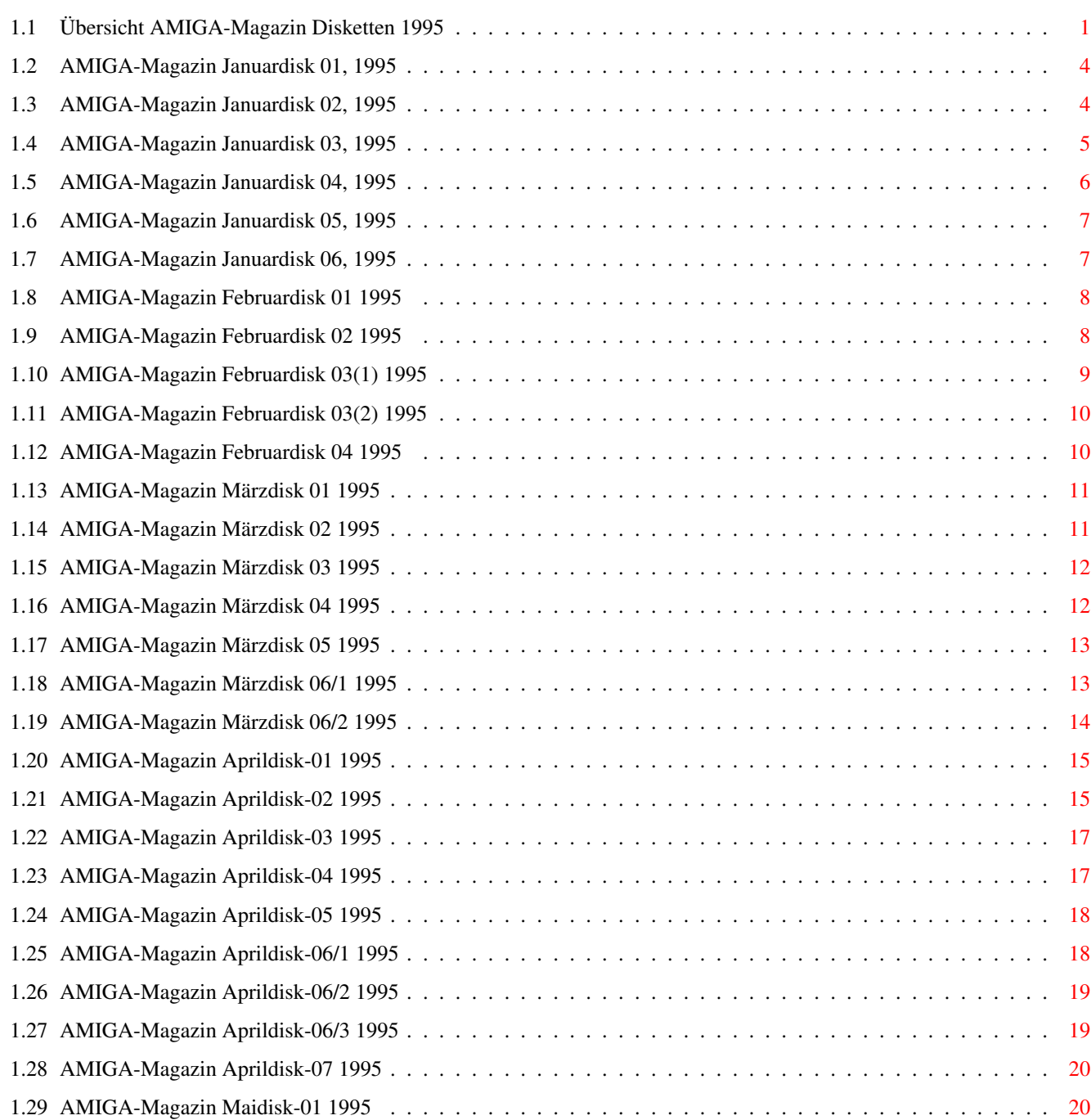

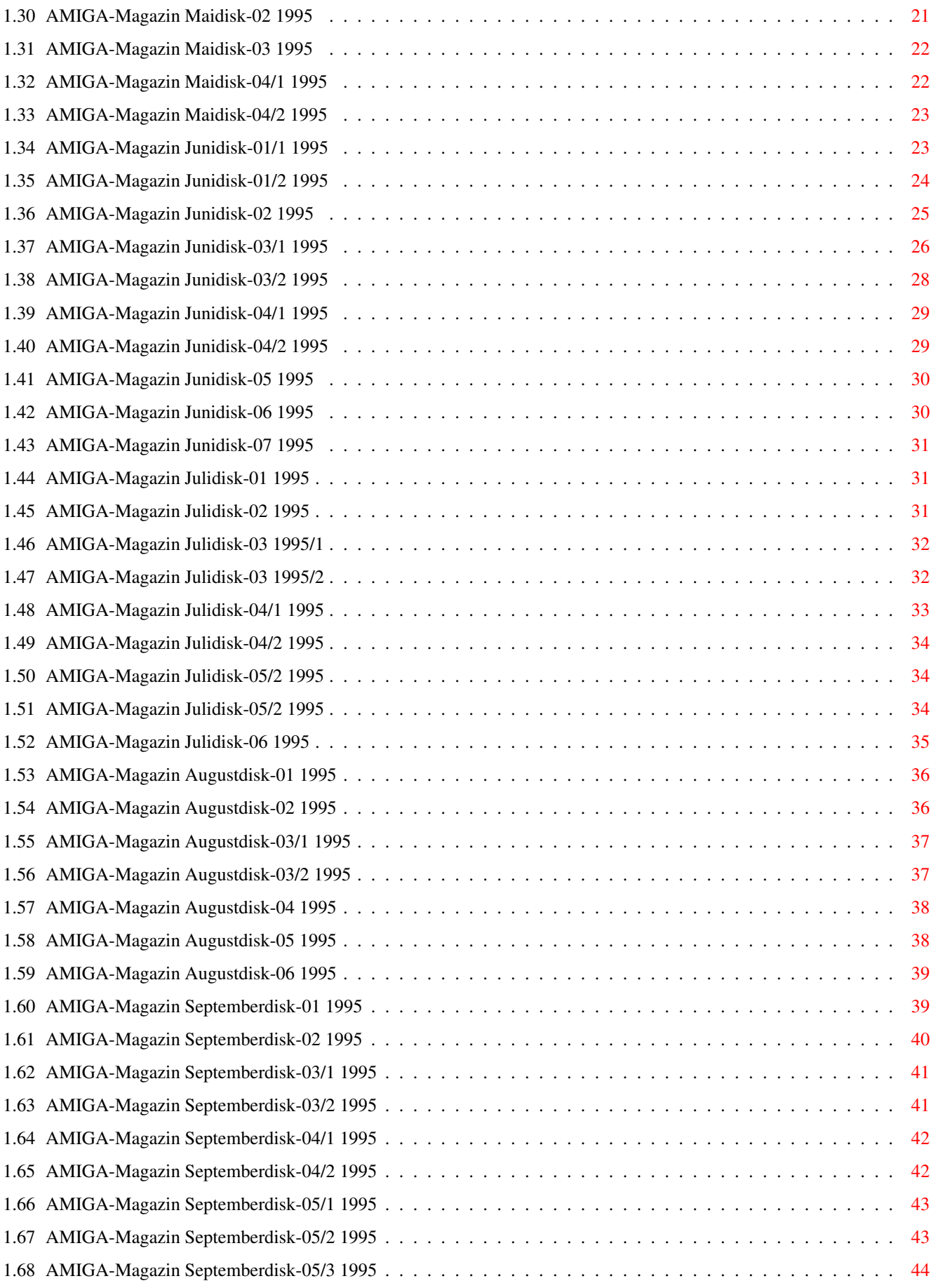

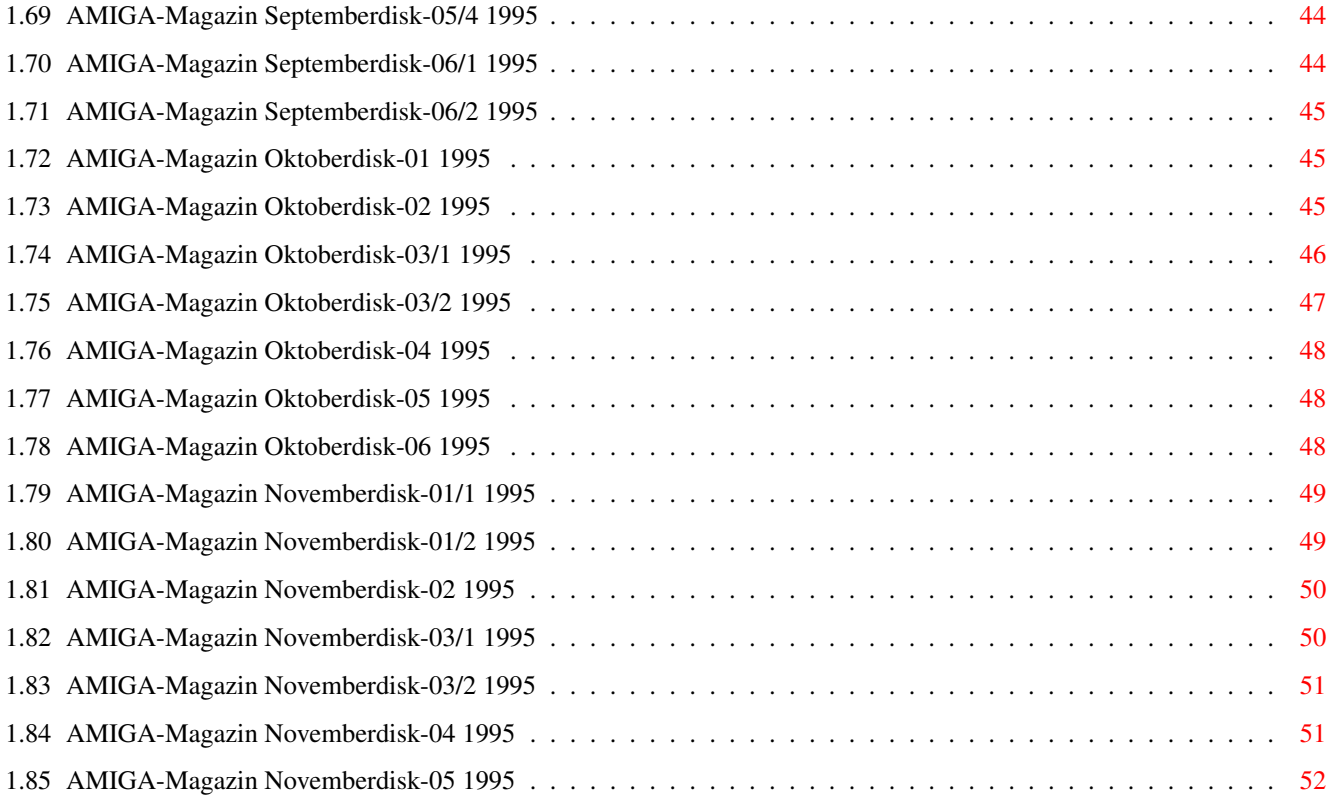

# <span id="page-6-0"></span>**Chapter 1**

# **AM\_1995**

# <span id="page-6-1"></span>**1.1 Übersicht AMIGA-Magazin Disketten 1995**

Januar: Disk 1 Disk 2 Disk 3 Disk 4 Disk 5 Disk 6 Februar: Disk 1 Disk 2 Disk 3/1 Disk 3/2 Disk 4 März: Disk 1 Disk 2 Disk 3 Disk 4 Disk 5 Disk 6/1 Disk 6/2 April: Disk 1

# Disk 2 Disk 3 Disk 4 Disk 5 Disk 6/1 Disk 6/2 Disk 6/3 Disk 7 Mai : Disk 1 Disk 2 Disk 3 Disk 4/1 Disk 4/2 Juni : Disk 1/1 Disk 1/2 Disk 2 Disk 3/1 Disk 3/2 Disk 4/1 Disk 4/2 Disk 5 Disk 6 Disk 7 Juli : Disk 1 Disk 2 Disk 3/1 Disk 3/2 Disk 4/1

Disk 4/2 Disk 5/1 Disk 5/2 Disk 6 August : Disk 1 Disk 2 Disk 3/1 Disk 3/2 Disk 4 Disk 5 Disk 6 September : Disk 1 Disk 2 Disk 3/1 Disk 3/2 Disk 4/1 Disk 4/2 Disk 5/1 Disk 5/2 Disk 5/3 Disk 5/4 Disk 6/1 Disk 6/2 Oktober : Disk 1 Disk 2 Disk 3/1 Disk 3/2 Disk 4 Disk 5

Disk 6 November: Disk 1/1 Disk 1/2 Disk 2 Disk 3/1 Disk 3/2 Disk 4 Disk 5

# <span id="page-9-0"></span>**1.2 AMIGA-Magazin Januardisk 01, 1995**

```
Amiga-Magazin 01/95-01
```
------------------------------- Programm: VT-Schutz Rubrik: Virenkiller Version: 2.69 Update von: 11/94 ------------------------------- VT-Schutz ist einer der leistungsfähigsten Virenkiller für den Amiga. Eine kurze

Einführung über das Programm finden Sie im AMIGA-Magazin 6/94. Diese Version findet auch den FileGhost-2-Virus, der recht gefährlich und bei einigen CD-Herstellern aufgetaucht ist.

# <span id="page-9-1"></span>**1.3 AMIGA-Magazin Januardisk 02, 1995**

Amiga-Magazin 01/95-02

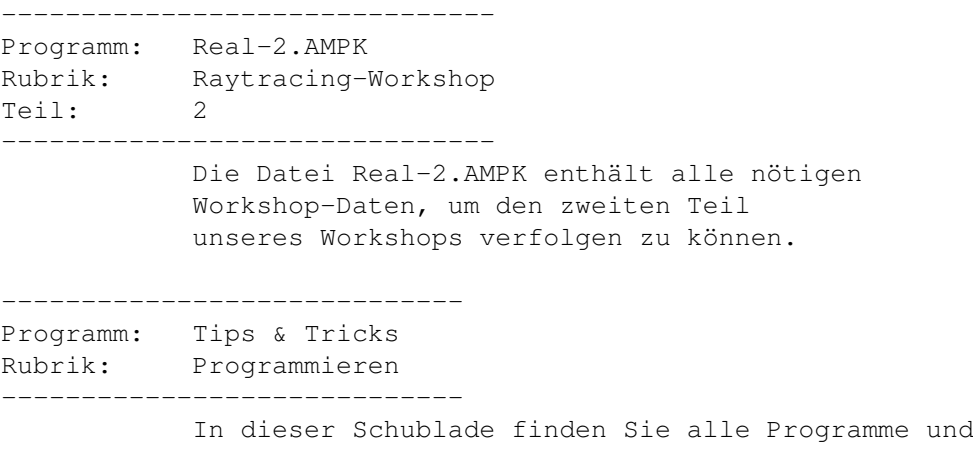

Listings, die auf Seite 109 des AMIGA-Magazins Heft 1/95 erwähnt oder beschrieben werden. --------------------------- Programm: Envoy-Programme Rubrik: Programmieren Version: zweiter Teil --------------------------- Die Programme und Listings des zweiten Teils des Envoy-Programmierkurses. Um die Programme selbst zu übersetzen und auszuprobieren, benötigen Sie allerdings noch »Envoy«, die Netzwerk-Software von Commodore. --------------------------- Programm: C++-Kurs Rubrik: Programmieren Teil: erster Teil --------------------------- Hier finden Sie die Listings aus dem ersten Teil des C++-Kurs des Amiga-Magazins Heft 1/95. --------------------------- Programm: Ade -c -v -e Rubrik: Programmieren --------------------------- Hier finden Sie die Listings zum Artikel »Ade -c -v -e« aus dem Amiga-Magazin-Spezial 1/95. --------------------------- Programm: MegaEd Rubrik: Programm des Monats --------------------------- »MegaEd« - unser Programm des Monats - ist ein AllroundEditor, der besonders einfach zu bedienen ist und kaum Funktionen vermissen läßt. Er kann Textpassagen falten, Blöcke buchstabenweise markieren und läßt sich komplett eigenen Wünschen anpassen. »MegaEd« benötigt

# <span id="page-10-0"></span>**1.4 AMIGA-Magazin Januardisk 03, 1995**

mindestens Amiga-OS 2.0.

Amiga-Magazin 01/95-03

------------------------------- Programm: AmiCheckDemo.AMPK Rubrik: Public Domain Version: 1.31 -------------------------------

Mit diesem englischsprachigen Programm können Sie alle Vorgänge auf Ihrem Bankkonto verwalten und überprüfen. »AmiCheck« eignet ist auch hervorragend als Haushaltssoftware. Leider ist in dieser Demoversion kein Speichern der Daten

möglich.

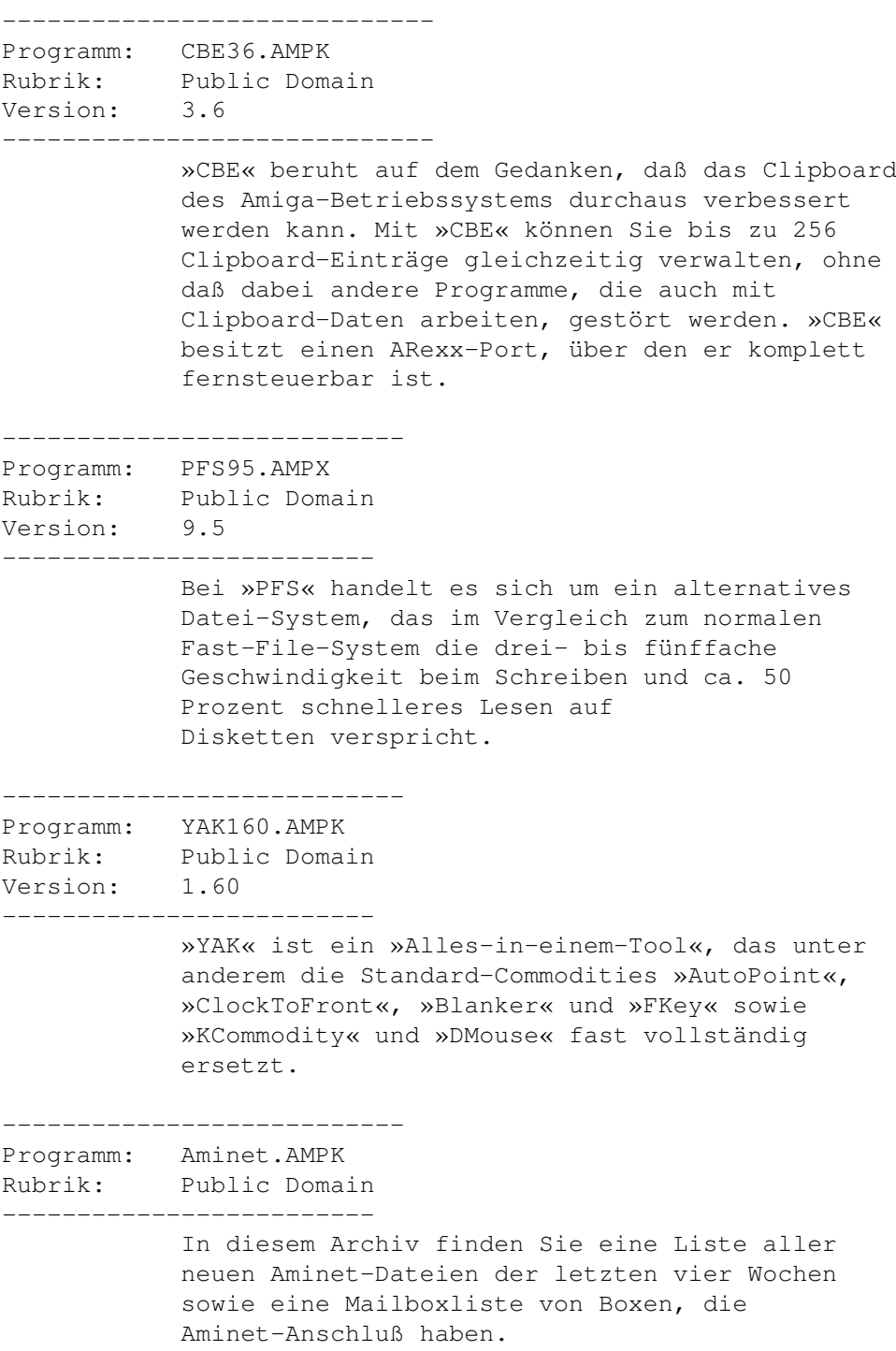

# <span id="page-11-0"></span>**1.5 AMIGA-Magazin Januardisk 04, 1995**

-------------------------------

Amiga-Magazin 01/95-04

Programm: AmigaMoney Rubrik: Workshop

Version: 1.5 ------------------------------- Mit dieser Demo-Version von AmigaMoney können Sie bequem Ihre private Finanzen verwalten sowie Kredite und Zinsen ausrechnen. Vom Einrichten von Konten bis zur Kreditverwaltung ist alles möglich. Diese Demo-Version kann aber nur maximal 30 Buchungen vornehmen und benötigt Amiga-OS 2.x. ----------------------------- Programm: Camouflage Rubrik: Musik-Software Version: 1.05c ----------------------------- Camouflage ist ein vielversprechender MIDI-Sequenzer, der nicht nur Amiga-OS 2.0 benötigt, sondern auch voll ausnutzt. Um mit Camouflage arbeiten zu können, benötigen Sie außerdem noch mindestens 1,5 MByte RAM und ein MIDI-Interface. Diese Demo-Version kann nicht speichern.

#### <span id="page-12-0"></span>**1.6 AMIGA-Magazin Januardisk 05, 1995**

-------------------------------

Amiga-Magazin 01/95-05

Programm: CD-32 Disk Saver Rubrik: Version: 1.1 -------------------------------

Wenn Sie ein CD32 mit »SX1« Erweiterung haben, können Sie die Spielstände theoretisch auch auf Diskette speichern. In der Praxis landen die Spielstände jedoch weiterhin meist im kleinen »nichtflüchtigen Speicher« des CD32. Booten Sie jedoch von der »CD32 Disk Saver«-Diskette, werden die Speicheraktionen vom nichtflüchtigen Speicher des CD32 auf diese Diskette umgeleitet.

# <span id="page-12-1"></span>**1.7 AMIGA-Magazin Januardisk 06, 1995**

Amiga-Magazin 01/95-06

------------------------------- Programm: Jahresinhalt 94 Rubrik: Inhalt ------------------------------- Auf dieser Diskette finden Sie eine speziell angepaßte MaxonTWIST2-Demo-Version sowie das Jahresinhaltsverzeichnis des AMIGA-Magazins

sind außerdem noch zwölf Bilder (die

für das Jahr 1994. Auf der zweiten Diskette

Titelseiten der Hefte 1/94 bis 12/94) zu finden. Mit der Demo-Version können Sie die Datenbank erweitern!

```
-------------------------------
```
-------------------------------

Programm: Titel-Bilder Rubrik: Inhalt

> Auf dieser Diskette befindet sich ein Archiv mit den zwölf Titelbildern des AMIGA-Magazins auf dem Jahre 1994. Sie sind als »optische« Ergänzung zum Jahresinhaltsverzeichnis auf Disk 6-1 gedacht und liegen im IFF-Format (640\$\times\$512, 16 Farben) vor.

# <span id="page-13-0"></span>**1.8 AMIGA-Magazin Februardisk 01 1995**

Amiga-Magazin 02/95-01

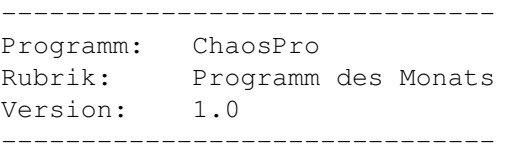

Diese Diskette enthält das ultimative Fraktalund Mandelbrotprogramm »ChaosPro«, welches in der Ausgabe 2/95, Seite 41 des AMIGA-Magazins vorgestellt wurde. »ChaosPro« bietet zum Beispiel 24-Bit-Berechnung, Animationen, 3-D-Bilder, Amiga-Guide-Hilfe, deutsche Menüs und Texte, Grafikkarten-Unterstützung, Multitasking im Programm, viele Einstellmöglichkeiten, ARexx-Port, 2.0-Look und hohe Geschwindigkeit. Um »ChaosPro« zu nutzen, benötigen Sie mindestens Amiga-OS 2.x, eine 68020-CPU, mindestens eine 68881-FPU sowie 2 MByte freies RAM.

# <span id="page-13-1"></span>**1.9 AMIGA-Magazin Februardisk 02 1995**

------------------------------- Programm: Real-3 Rubrik: Raytracing-Workshop Teil: 3 ------------------------------- Die Datei »Real-3.AMPK« enthält alle nötigen Workshop-Daten, um den dritten Teil unseres Workshops verfolgen zu können.

-----------------------------

Amiga-Magazin 02/95-02

Programm: Tips & Tricks Rubrik: Programmieren ----------------------------- In dieser Schublade finden Sie alle Programme und Listings, des AMIGA-Magazins Ausgabe 2/95 erwähnt oder beschrieben werden. --------------------------- Programm: C++-Kurs Rubrik: Programmieren Teil: zweiter Teil --------------------------- Hier finden Sie die Listings aus dem zweiten Teil des C++-Kurs des Amiga-Magazins Ausgabe 2/95. --------------------------- Programm: LhA Rubrik: Amiga Wissen --------------------------- Hier finden sie den Packer/Entpacker »LhA«, der im Einsteiger-Kurs Seite 46 des Amiga-Magazins Heft 2/95 kurz beschrieben wird. --------------------------- Programm: HP-Treiber Rubrik: Leserforum --------------------------- Hier finden Sie einen Druckertreiber für den HP-Deskjet 520 aus dem Leserforum des Amiga-Magazins Ausgabe 2/95. --------------------------- Programm: NEC Rubrik: Leserforum --------------------------- Hier finden Sie mehrere Druckertreiber für NEC-Drucker und die dazugehörigen Fonts aus dem

Leserforum des Amiga-Magazins Ausgabe 2/95.

# <span id="page-14-0"></span>**1.10 AMIGA-Magazin Februardisk 03(1) 1995**

Amiga-Magazin 02/95-03/1

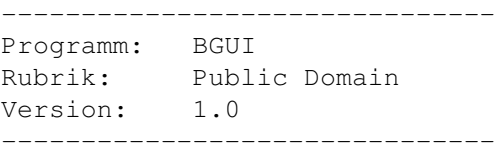

Bei »BGUI« handelt es sich um ein Gestaltungssystem für Programmoberflächen. Der große Vorteil bei »BGUI« ist, daß es nur aus einer knapp 100 KByte großen Library besteht und dadurch wenig Rechenleistung und Speicher benötigt. Wie bei anderen Systemen auch können Sie mit »BGUI« Bedienungselimente gruppieren, fontsensitiv layouten und weitgehend alles automatisch verwalten lassen.

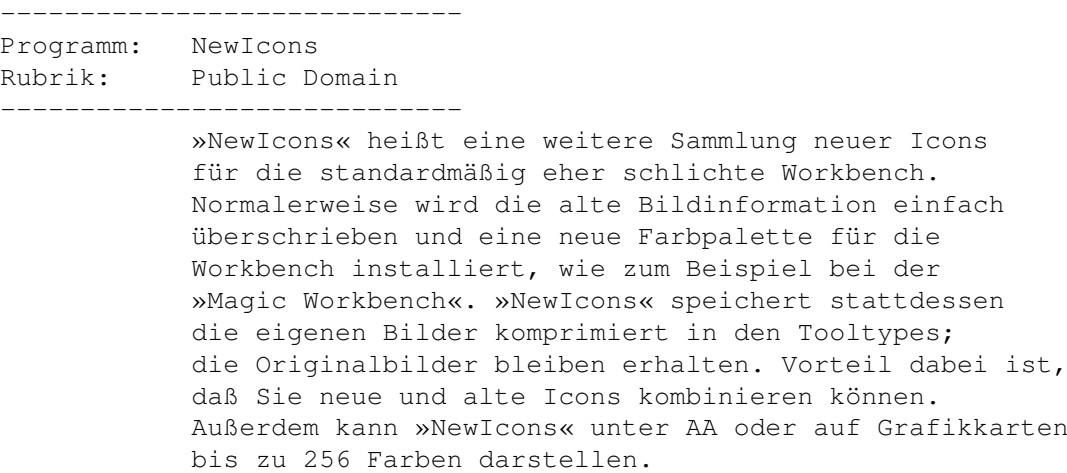

# <span id="page-15-0"></span>**1.11 AMIGA-Magazin Februardisk 03(2) 1995**

Amiga-Magazin 02/95-03/2

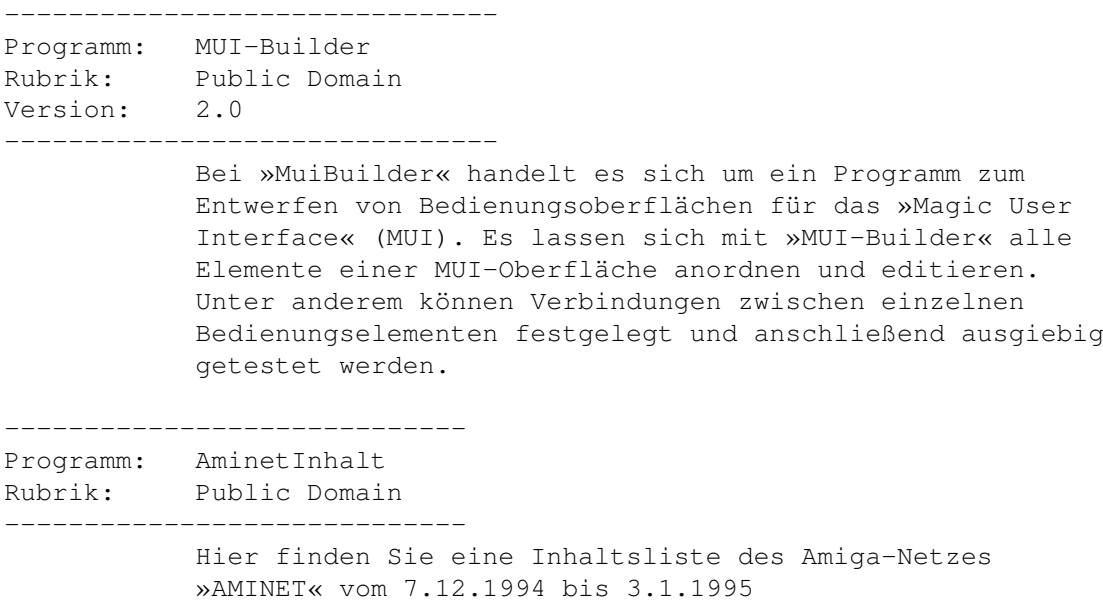

# <span id="page-15-1"></span>**1.12 AMIGA-Magazin Februardisk 04 1995**

Amiga-Magazin 02/95-04 (2 Disks)

------------------------------- Programm: AmiAtlaspro Rubrik: Public Domain Version: 1.3 2 Disketten ------------------------------- Mit »AmiAtlas Pro« können Sie alle Ihre Urlaubsund Geschäftsreisen planen, ohne einen Fuß vor die Türe zu setzen. »AmiAtlas Pro« berechnet Ihnen die Fahrtzeiten, akzeptiert gewünschte Umwege und Zwischenstops und enthält eine beträchtliche Anzahl von Orten in Deutschland. Das Programm benötigt mindestens Amiga-OS 1.3 und 1,5 MByte RAM.

# <span id="page-16-0"></span>**1.13 AMIGA-Magazin Märzdisk 01 1995**

Amiga-Magazin 03/95-01

------------------------------- Programm: VT-Schutz Rubrik: Virenkiller Version: 2.70 Update von:

01/95

-------------------------------

VT-Schutz ist einer der leistungsfähigsten Virenkiller für den Amiga. Eine kurze Einführung über das Programm finden Sie im AMIGA-Magazin 6/94.

# <span id="page-16-1"></span>**1.14 AMIGA-Magazin Märzdisk 02 1995**

Amiga-Magazin 03/95-02

------------------------------- Programm: PatchMenu Rubrik: Tips&Tricks Version: 1.3 -------------------------------

> »PatchMenu« ist ein kleines C-Programm, daß Menüs von Programmen Tastatur-Kürzel zuweisen kann. Dies ist vor allem bei der Workbench angenehm und nützlich. Das Programm benötigt mindestens Amiga-OS 2.0. Ein Beispiel-Skript und Amiga-Guide-Dokument zeigen, wie es geht.

----------------------------- Programm: GetDeviceName Rubrik: Tips&Tricks

----------------------------- »GetDeviceName« ist ein kleine Utility, daß für

DirectoryOpus oder den ToolManager gedacht ist, und für den Namen einer Partition die Device-Bezeichnung zurückliefert, also für »Workbench:« evtl. »WB\_2.x:«

Programm: CyberGraphics Rubrik: Grafik Version: 6-2-95

-------------------------

------------------------- Die neuste Grafikkarten-Software für »Spectrum«, »Piccolo« und »Picasso-II« als eingeschränkte Shareware. Sie erlaubt 16- und 24-Bit-Screens unter Intuition und ziehbare Screens. Als Betriebssystem wird mindestens Amiga-OS 3.0 vorausgesetzt. ------------------------- Programm: NewMode Rubrik: Grafik Version: 3.5 ------------------------- Ein Screen-Umleiter der Extraklasse. In Verbindung mit der CyberGraphics-Software hat man ein komplettes Grafikkarten-System mit excellenter Software vor sich. ------------------------- Programm: Datatypes Rubrik: Programmierung ------------------------- Alle Listings und Hilfsprogramme zum Artikel »Typen gibt's«. Mit den Listings auf dieser Diskette können Sie selbst ein Datatype für das Amiga-OS erstellen. Amiga-OS 3.0 und ein SAS/C-Compiler sind Voraussetzung. ------------------------- Programm: Einfach Klasse Rubrik: C++-Programmierung Version: Teil 3 ------------------------- Alle Listings, die im dritten Teil der Artikel-Serie

abgedruckt oder genannt wurden. Diesmal mit den ersten Beispielen zu Templates und der Klassenbibliothek.

# <span id="page-17-0"></span>**1.15 AMIGA-Magazin Märzdisk 03 1995**

Amiga-Magazin 03/95-03

----------------------------- Programm: CenterCourtTennis Rubrik: Spiele -----------------------------

> Bei »Center Court Tennis« handelt es sich um eine Demoversion einer neuen Tennis-Simulation. Wollten Sie schon immer einmal Steffi Graf oder Boris Becker nacheifern? Dann sollten Sie einmal diese Demoversion von »Center Court Tennis« starten. »Center Court Tennis« wurde in der Ausgabe 3/95 Seite 71 des AMIGA-Magazins getestet.

# <span id="page-17-1"></span>**1.16 AMIGA-Magazin Märzdisk 04 1995**

Amiga-Magazin 03/95-04

------------------------------- Programm: Helm Lite Rubrik: Multimedia-Software

-------------------------------

»Helm Lite« ist eine limitierte Version des mächtigen Gestaltungssystem für interaktive Anwendungen, mit dem zum Beispiel die komplette »Communicator«-Software geschaffen wurde. Mit Helm lassen sich extrem einfach Malprogramme, Datenbanken mit Bildern, Vokabeltrainer und ähnliches erstellen.

# <span id="page-18-0"></span>**1.17 AMIGA-Magazin Märzdisk 05 1995**

Amiga-Magazin 03/95-05

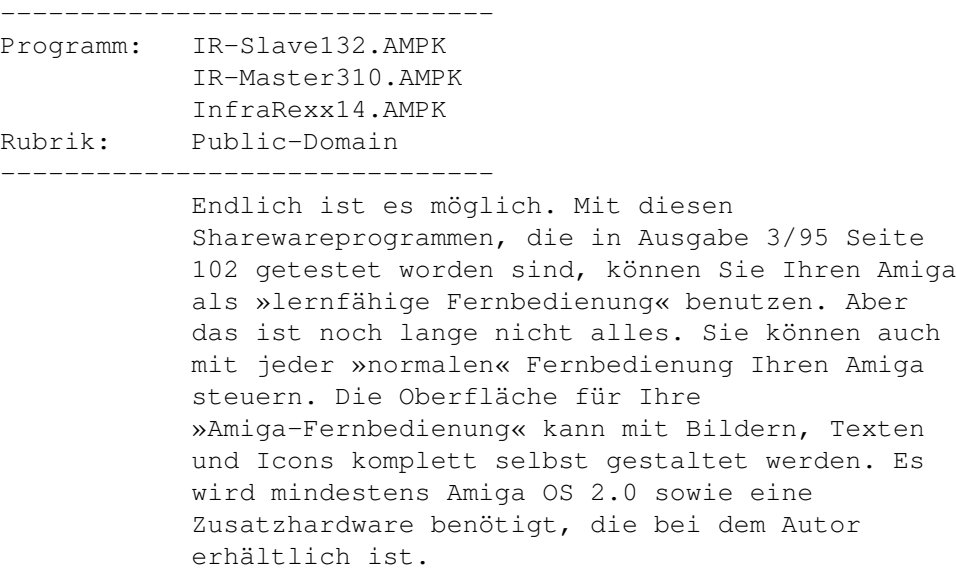

# <span id="page-18-1"></span>**1.18 AMIGA-Magazin Märzdisk 06/1 1995**

Amiga-Magazin 03/95-06/1

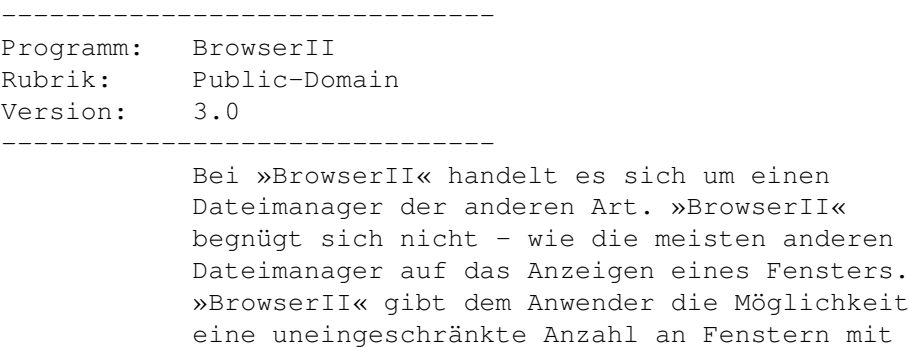

Verzeichnislisten zu öffnen, zu plazieren um damit komfortabel arbeiten zu können. Die aktuelle Sharewareversion von »BrowserII« benötigt mindestens Amiga-OS 2.x. ----------------------------- Programm: ZedRexx Rubrik: Public-Domain Version: 1.0c ----------------------------- Eine weitere Library zum komfortablen Erarbeiten von Bedienungsoberflächen. Das Besondere an »ZedRexx« ist jedoch, daß es eine Erweiterung für ARexx ist. »ZedRexx« unterstützt unter anderem gruppiertes und fontsensitives Layout, mehrere Fenster, Menüs, Tastaturkürzel und kontextsensitive Hilfe. Bei dieser Demoversion, die Amiga-OS 2.x benötigt, liegt leider keine Dokumentation bei; diese erhält man erst nach der Registrierung.

# <span id="page-19-0"></span>**1.19 AMIGA-Magazin Märzdisk 06/2 1995**

Amiga-Magazin 03/95-06/2

Programm: Datatypes Rubrik: Public-Domain -------------------------------

-------------------------------

Hier finden Sie über 10 Datatypes für Ihren Amiga, die sie aber nur nutzen können, wenn Sie Amiga-OS 3.x »fahren«. In der Sammlung befinden sich neue Datatypes für Piktogramme sowie die Grafikformate PCX und JFIF/JPEG. Als Sound-Datatypes sind Formate für AIFF und SND, Sample Vision und Yamaha TX16W enthalten.

```
-----------------------------
```
-----------------------------

```
Programm: MathScript
```
Rubrik: Public-Domain

»MathScript« ist ein Formular-Editor, mit dem man Formeln sehr schön setzen kann, um sie dann zum Beispiel in eine Textverarbeitung oder ein DTP-Programm zu integrieren. Sie können viele mathematische Sonderzeichen über Popup-Menüs abrufen; eine ARexx-Schnittstelle ist ebenfalls vorhanden. »MathScript« benötigt mindestens Amiga-OS 2.x und ist komplett in Deutsch.

--------------------------- Programm: QuadraPlayer Rubrik: Public-Domain Version: 1.1 -------------------------

»QuadraPlayer« ist ein komfortabler Soundmodule-Player mit vielen Konfigurationsmöglichkeiten. Das Programm benötigt mindestens Amiga-OS 2.x

# <span id="page-20-0"></span>**1.20 AMIGA-Magazin Aprildisk-01 1995**

Amiga-Magazin 04/95-01

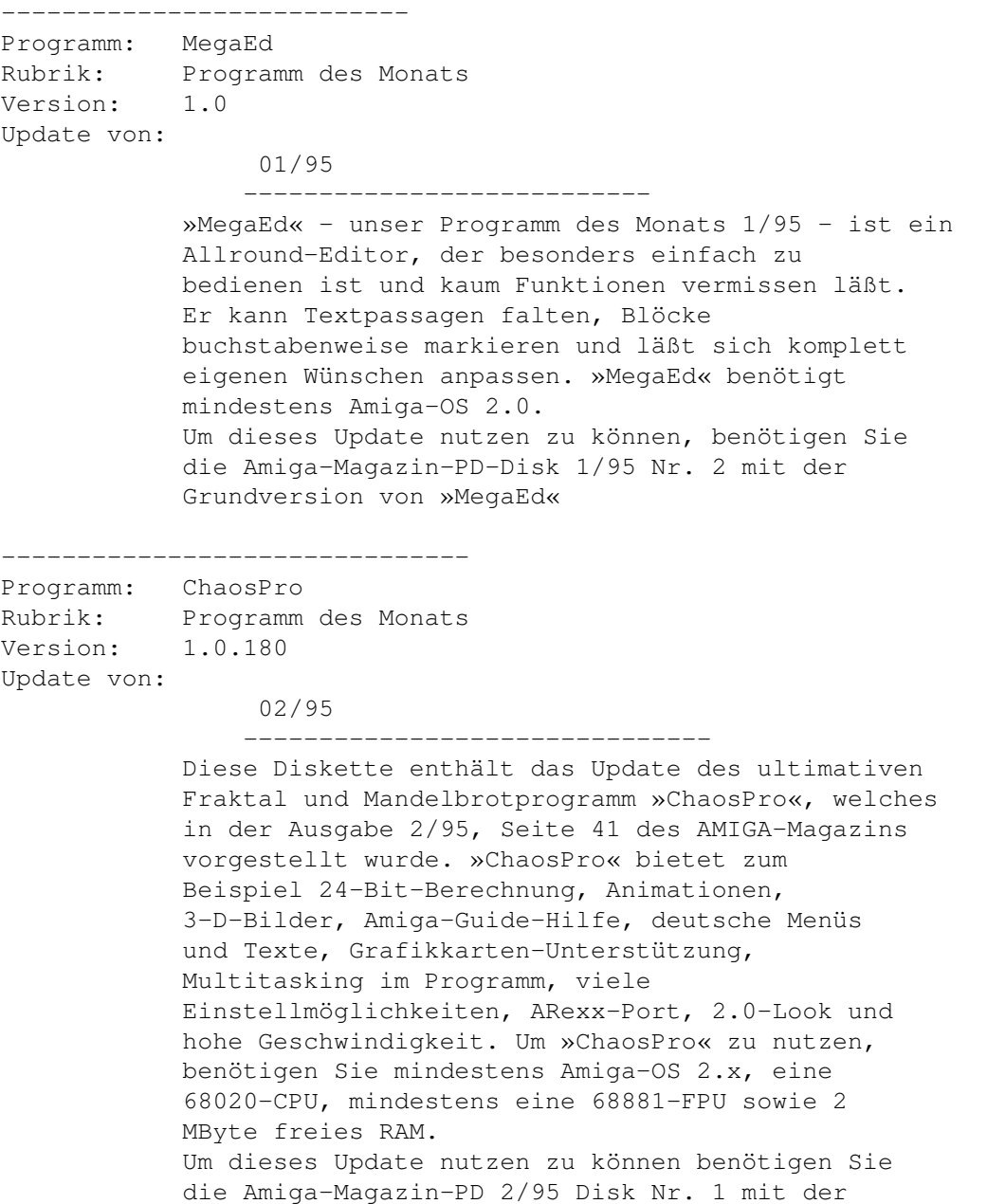

Grundversion von »Chaospro«

# <span id="page-20-1"></span>**1.21 AMIGA-Magazin Aprildisk-02 1995**

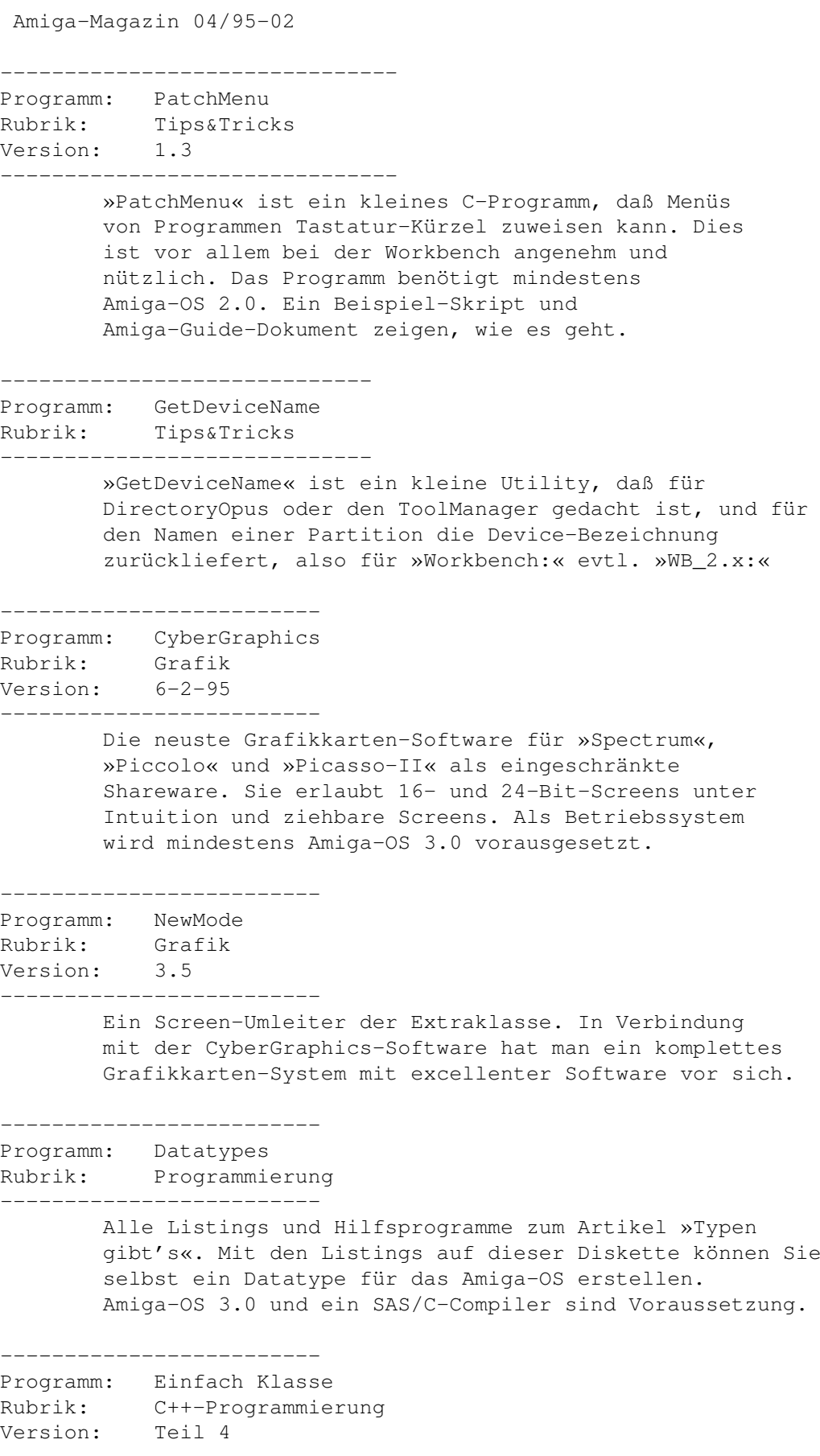

-------------------------

Alle Listings, die im vierten Teil der Artikel-Serie abgedruckt oder genannt wurden. Diesmal mit den ersten Beipielen zu Templates und der Klassenbibliothek.

# <span id="page-22-0"></span>**1.22 AMIGA-Magazin Aprildisk-03 1995**

Amiga-Magazin 04/95-03 ------------------------------- Programm: PubScrName.AMPK Rubrik: Public-Domain ------------------------------- »PubScrName« gibt den Namen des vordersten Screens aus, sofern es sich dabei um einen Public Screen handelt. Das Programm benötigt mindestens Amiga-OS 2.x. ------------------------------- Programm: MFR.AMPK Rubrik: Public-Domain Version: 2.0d ------------------------------- Bei »MFR.AMPK« handelt es sich um das »Magic Filerequester 2.0d« welches ein gigantischer Ersatz für alle Filerequester von der Workbench und vielen Programmen ist. »Magic Filerequester 2.0d« ist unter anderem komplett per Tastatur und Maus bedienbar und frei konfogurierbar. »Magic Filerequester 2.0d« benötigt mindestens Amiga-OS 2.x. ------------------------------- Programm: MaxonToolsDemo.AMPK Rubrik: Demoversion ------------------------------- Bei »MaxonToolsDemo« handelt es sich um eine nutzbare Demoversion des neuen Dateimanagers von Maxon. In dieser Demoversion erscheint regelmäßig ein Hinweisfenster und die Konfigurationen sind nicht speicherbar. Ansonsten können Sie mit dieser Demoversion Maxon Tools in Ruhe austesten. »Maxon Tools« benötigt mindestens Amiga-OS 2.x

# <span id="page-22-1"></span>**1.23 AMIGA-Magazin Aprildisk-04 1995**

Amiga-Magazin 04/95-04

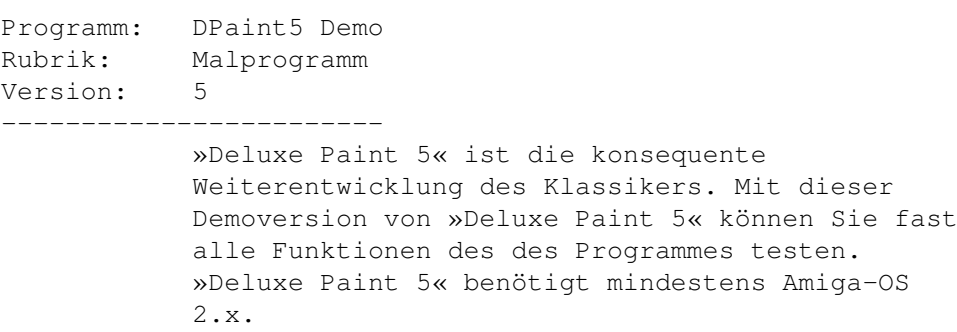

# <span id="page-23-0"></span>**1.24 AMIGA-Magazin Aprildisk-05 1995**

Amiga-Magazin 04/95-05

------------------------

------------------------------ Programm: BattleFieldCreator Rubrik: Spiel Version: 2.0 Update von: 10/94 ------------------------------

> Mit dieser Demoversion des Programmes »Battle Field Creator 2.0« können Sie Schlachtfelder für »Battle Isle History Line« konstruieren. »Battle Field Creator 2.0« benötigt mindestens Amiga-OS 2.x.

# <span id="page-23-1"></span>**1.25 AMIGA-Magazin Aprildisk-06/1 1995**

Amiga-Magazin 04/95-06/1

------------------------- Programm: Startup-Manager Rubrik: Public-Domain Version: 1.40 ------------------------- Mit diesen kleinen Utility können Sie auf einfache Art und Weise Ihre Systemeinstellungen kontrollieren, ändern und neu abspeichern. »Startup-Manager 1.40« benötigt mindestens Amiga-OS 2.x. ------------------------- Programm: MicroDot Rubrik: Public-Domain Version: 1.10 ------------------------- Auf dieser Diskette finden Sie die neuste Version des Point-Programmes »MicroDot« (siehe auch Workshop dazu im AMIGA-Magazin 12/94). Diese Demoversion ist ohne Einschränkungen voll

funktionstüchtig. »MicroDot« ist zwar auch auf Diskette installierbar, eine Installation auf Festplatte ist jedoch dringend anzuraten.

# <span id="page-24-0"></span>**1.26 AMIGA-Magazin Aprildisk-06/2 1995**

Amiga-Magazin 04/95-06/2

-------------------------------

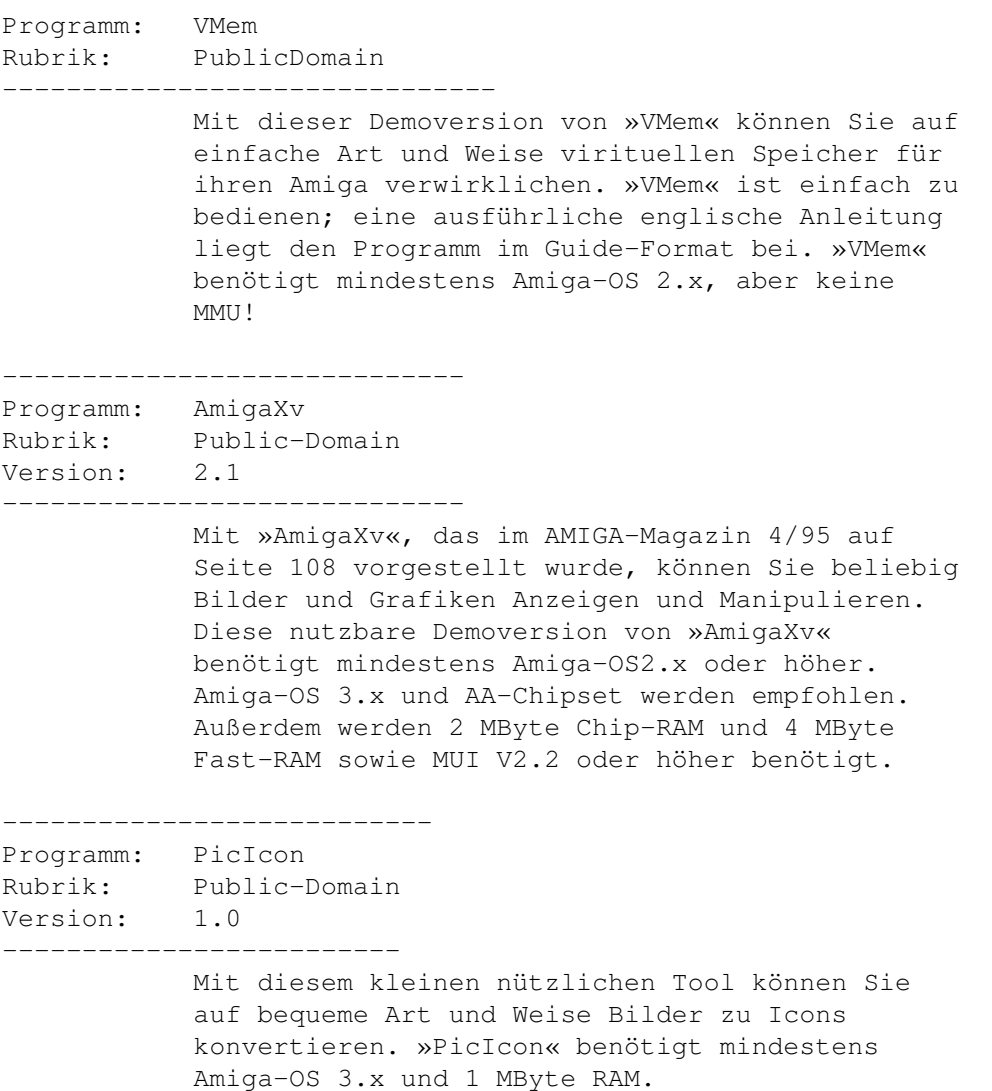

# <span id="page-24-1"></span>**1.27 AMIGA-Magazin Aprildisk-06/3 1995**

Amiga-Magazin 04/95-06/3

Programm: CarCosts Rubrik: Public-Domain Version: 3.09

-------------------------

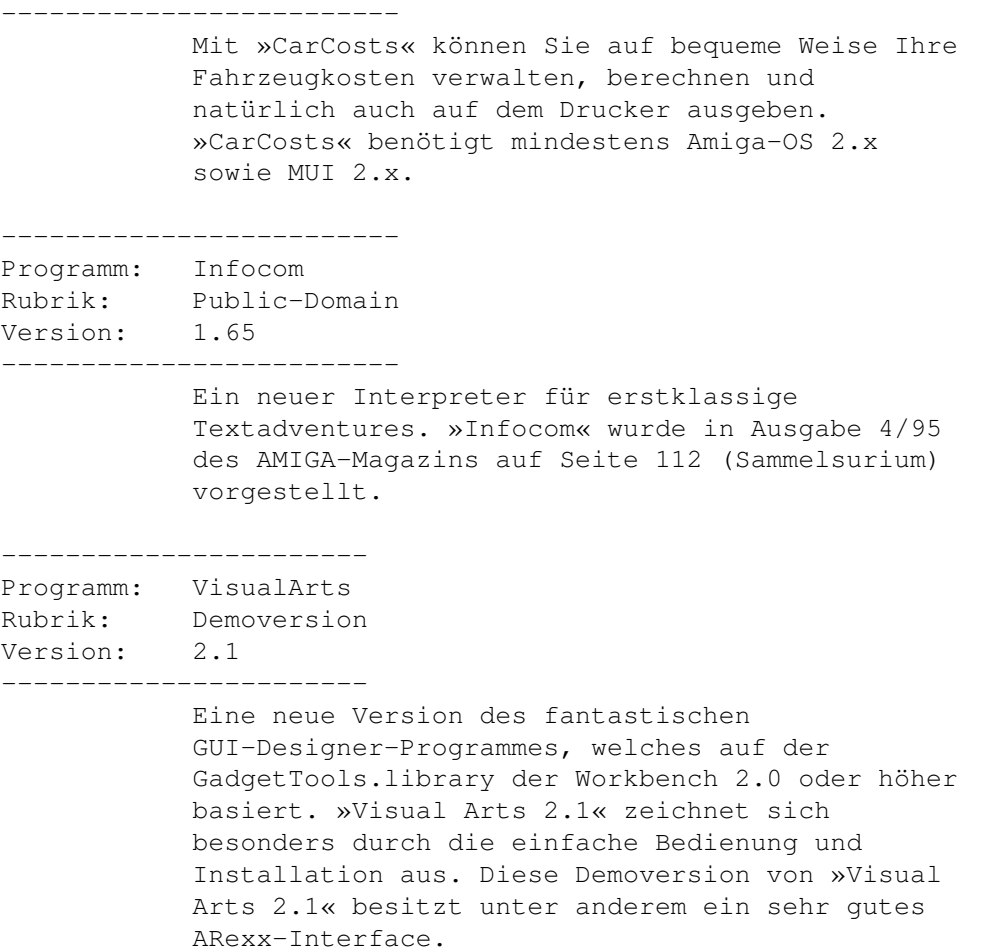

# <span id="page-25-0"></span>**1.28 AMIGA-Magazin Aprildisk-07 1995**

Amiga-Magazin 04/95-07

------------------------------- Programm: Alien Breed 3-D Rubrik: Demoversion Version: ----------------------- Was man bisher nur unter MS-DOS gesehen hat, macht Team 17 auf dem Amiga (nur mit AA-Chip-Satz oder CD32 !!!) möglich. In Doom-Manier kann man durch düstere Gewölbe laufen und sich mit Aliens schlagen.

# <span id="page-25-1"></span>**1.29 AMIGA-Magazin Maidisk-01 1995**

Amiga-Magazin 05/95-01

------------------------------- Programm: VT-Schutz

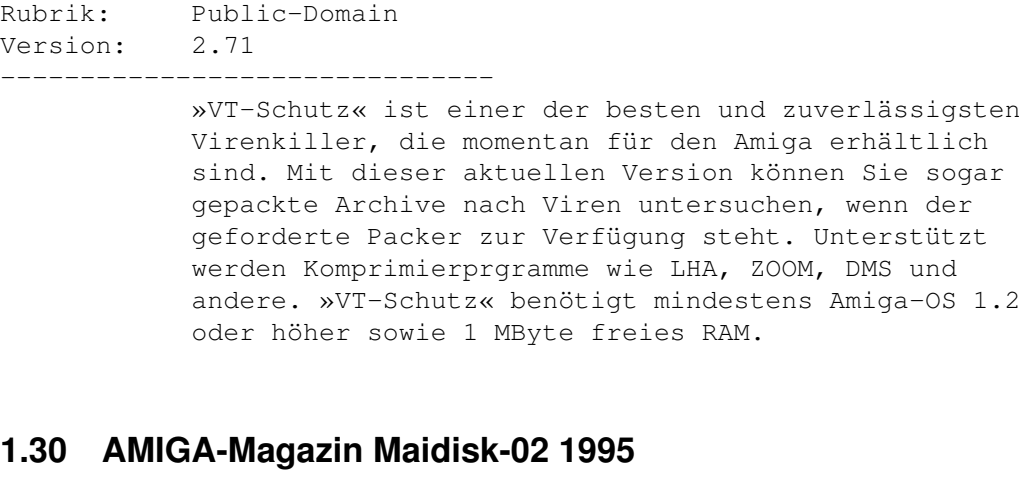

<span id="page-26-0"></span>Amiga-Magazin 05/95-02

------------------------------- Programm: Lightwave-Objekte Rubrik: Workshop Teil: 2 ------------------------------- Die Datei »LightwaveWorkshop.AMPK« enthält die in Ausgabe 5/95 Seite 80 benutzen Objekte des Lightwave-Workshops (Folge 2). ----------------------------- Programm: C++ Rubrik: Programmieren Teil: 5  $-$ In dieser Schublade finden Sie alle Programme und Listings, die in dem C++-Kurs auf Seite 40 des AMIGA-Magazins Heft 5/95 erwähnt oder beschrieben wurden. --------------------------- Programm: MaxonTools-Workshop Rubrik: Workshop Teil: 2 ------------------------- Hier finden Sie die beiden Programme »unzip« und »unarj« für den MaxonTools-Workshop auf Seite 96 des AMIGA-Magazin Ausgabe 5/95. --------------------------- Programm: MaxonTwist-Workshop Rubrik: Workshop Teil: 1 ------------------------- In dieser Schublade finden Sie alle Programme und Listings, die in dem MaxonTwist-Workshop auf Seite 98 des AMIGA-Magazins Heft 5/95 erwähnt oder beschrieben wurden. ---------------------------

Programm: Tips & Tricks Rubrik: Tips & Tricks ------------------------- In dieser Schublade finden Sie die DOSDriver-Dateien »SYC« und »SYD«, mit denen es auf komfortable Art und Weise möglich ist, Syquest-Laufwerke problemlos einzubinden. Außerdem finden Sie hier noch das Listing von »formatEstr.e« aus Tips & Tricks 5/95.

# <span id="page-27-0"></span>**1.31 AMIGA-Magazin Maidisk-03 1995**

Amiga-Magazin 05/95-03

------------------------------- Programm: DataBase Professional Rubrik: Datenbank Version: 2.7

> »DataBase Professional« ist eine optisch sehr gut gelungene Datenbank, die für die meisten Heimanwendungen voll ausreicht (Test siehe AMIGA-Magazin 5/95, S. 58). Auf dieser Diskette sind zahlreiche Beispiele enthalten. Voraussetzungen sind Amiga-OS 2.0 und 1 MByte RAM.

# <span id="page-27-1"></span>**1.32 AMIGA-Magazin Maidisk-04/1 1995**

Amiga-Magazin 05/95-04/1

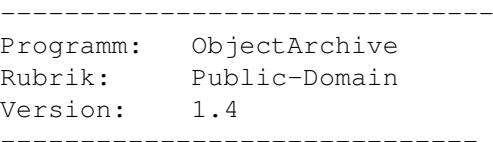

Bei »ObjectArchive« handelt es sich um einen neuen komfortablen, Archiv-Handler, der andere wie LhA ersetzt. »ObjectArchive« läßt sich über die Workbench oder Shell starten. Besonders interessant wird dieses Utility, wenn es in einen Dateimanager oder ähnliches Programm eingebunden wird. »ObjectArchive« benötigt mindestens Amiga-OS 2.x.

----------------------------- Programm: FrexxEd Rubrik: Public-Domain Version 1.5 -----------------------------

> Bei »FrexxEd« handelt es sich um einen neuen mächtigen Texteditor, der sich sehen lassen kann. Die einfache Bedienung und mächtige, eingebaute C-ähnliche Sprache machen »FrexxEd« für Einsteiger und Profis gleichermaßen interessant. Dieses Sharewareprogramm benötigt mindestens Amiga-OS 2.x

sowie mindestens 0.5 MByte RAM.

#### <span id="page-28-0"></span>**1.33 AMIGA-Magazin Maidisk-04/2 1995**

Amiga-Magazin 05/95-04/2

-------------------------------

Programm: LZX101 Rubrik: Public-Domain Version: 1.01 -------------------------------

> Ein sehr schnelles Archiv-Programm, das neue Rekorde bei den üblichen Pack-Raten erstellt. Dabei kann man ihn wie »LhA« benutzen, da viele Optionen gleich sind. »LZX« benötigt mindestens Amiga-OS 1.2 und 0.5 MByte RAM.

----------------------------- Programm: ASokoban Rubrik: Public-Domain Version: 2.2

-----------------------------

Eine geniale Workbench-Umsetzung des bekannten Spieles Sokoban. »ASokoban« garantiert viele spannende Kobelstunden. Das Spiel wird komplett mit der Maus gesteuert und benötigt mindestens Amiga-OS 2.x.

--------------------------- Programm: CyberShare Rubrik: Public-Domain Version: 40.45

-------------------------

Bei »CyberShare« handelt es sich um die PD-Version des Grafiktreibersystems »CyberGraphics«, das mittlerweile für die Grafikkarten Domino, Picasso-II, Spectrum, Piccolo und CyberVision angepaßt wurde. »CyberGraphics« glänzt durch eine stabile WB-Emulation, Screen-Dragging und viele andere Features. Desweiteren benötigen die Treiber kein Chip-RAM für die einzelnen Screens. Voraussetzungen sind Amiga-OS 3.0 (!), eine 68020-CPU sowie 2 MByte Fast-RAM.

# <span id="page-28-1"></span>**1.34 AMIGA-Magazin Junidisk-01/1 1995**

Amiga-Magazin 06/95-01/1

Programm: Samplitude-Demo Rubrik: Public-Domain Version: 2.06

-------------------------------

------------------------------- Hervorragende Sampling- , Disk-Recording und MIDI-Sample-Software.Samplitude ist multitaskingfähig , hat eine leicht zu erlernende intuitive Oberfläche und bringt auch Anfängern schnelle Erfolge.

Neue Features der Version 2.0:

- Fragmentierter Speicher wird genutzt, da Samplitude intern mit einer Blockstruktur arbeitet. Dadurch kann "zerstückelter" RAM in voller Höhe genutzt werden.
- volle Unterstützung der Maestro-Professional- und Toccata-Karten von MacroSystem
- echtes HD-Recording mit den o.g. Karten
- HD-Playback auf allen AMIGAs mit Festplatte ab 68020 Prozessor (A1200-HD) über AMIGA-Sound (12-Bit-Qualität) - gemischte Verwendung von RAM und HD-Projekten
- Clip ist vollwertiges Projekt (über ESC öffnen)
- Daten lassen sich vom Clip in Projekte mit unterschiedlicher Bit-Auflösung einfügen (automatische Anpassung)
- Beim Importieren und Samplen braucht kein neues Projekt geöffnet zu werden.
- mehr als 10 Bereiche und Locatorpunkte definierbar
- beliebig viele Projekte
- Projekte lassen sich verbergen
- Projekt + Bereichsmanager zur Darstellung und Aktivierung aller geöffneten Projekte/Bereiche - Rückwärts abspielen (Sampleparameter P)
- virtueller Speicher Vmem kann genutzt werden
- rasante Beschleunigung der Funktionen in den Menüs Schneiden und Bearbeiten durch schnelle Integer-Arithmetik.
- SMPTE- und MTC synchronisierbar zu Videorecordern und Mehrspur-Bandmaschinen

Samplitude benötigt zum einwandfreien Funktionieren einen Amiga mit mind. 2MB RAM. Für höhere Qualität der Aufnahmen sind mehr RAM , ein Betriebssystem ab OS 2.x und ausreichend Festplattenspeicher nötig.

# <span id="page-29-0"></span>**1.35 AMIGA-Magazin Junidisk-01/2 1995**

Amiga-Magazin 06/95-01/2

-------------------------------

Programm: Dolby Surround Rubrik: Public-Domain Version: ?

-------------------------------

Dolby erlaubt es Ihnen, die Güte Ihrer Dolby-Suround-Anlage zu testen und zeigt Ihnen, daß Sie Effekte für Videoproduktionen, etc. mit Ihrem AMIGA herstellen können.

Dieses Programm hat einige Besonderheiten:

- Es arbeitet nicht über Audio-Devices, sondern direkt über Audio-Interrupts. Damit können ALLE Kanäle in exakt definierter Phase gestartet werden ! Das ist wichtig für DOLBY-SURROUND.
- Die Sources sind so aufgebaut, daß sie sich leicht in andere Programme einbinden lassen. Sie liegen in C und Assembler vor.

#### <span id="page-30-0"></span>**1.36 AMIGA-Magazin Junidisk-02 1995**

Amiga-Magazin 06/95-02

------------------------------- Programm: Force Icon Rubrik: Leserforum Seite 54 Version: 1.4 -------------------------------

ForceIcon ist ein Hilfsprogramm (hauptsächlich) für Besitzer von CD-ROM-Laufwerken. ForceIcon erlaubt die Positionierung von Disk-Icons und/oder das Ersetzen dieser, durch ein Bild/Icon. Die Ersatz-Datei muß dabei kein 'Disk.info' sein. Version 1.4, inklusive Quelltext. Giftware. Autor: Kai Iske

----------------------------- Programm: C++ Rubrik: Programmieren Teil: 6 ----------------------------- In dieser Schublade finden Sie alle Programme und Listings, die in dem C++-Kurs auf Seite 40 des AMIGA-Magazins Heft 6/95 erwähnt oder beschrieben wurden. ------------------------------- Programm: Lightwave-Objekte Rubrik: Workshop Teil: 3 ------------------------------- Die Datei »LightwaveWorkshop.AMPK« enthält die in Ausgabe 6/95 Seite 58 benutzen Objekte des Lightwave-Workshops.

------------------------------- Programm: Patchwork Rubrik: Public Domain Teil: 1 (von 1) ------------------------------- Programme und Listings zum Artikel >>Patchwork<< von Seite 50. ------------------------------- Programm: Reset Rubrik: Tips & Tricks ------------------------------- Das Programm >>Reset<< aus Tips & Tricks von Seite 97. ------------------------------- Programm: SimCity Patch Rubrik: Update Version: ? ------------------------------- Update für SimCity 2000 auf die neueste Version. ------------------------------- Programm: Erben der Erde Rubrik: Spiele-Lösung ------------------------------- Die Komplettlösung des Spieles Erben der Erde. Eine Demo des Spieles (Umfang: 4 Disketten) finden Sie auf der Serie Franz ( Franz 434 - 437).

#### <span id="page-31-0"></span>**1.37 AMIGA-Magazin Junidisk-03/1 1995**

Amiga-Magazin 06/95-03/1

---------------------------------- Programm: ImageDesk Rubrik: Grafik / Public-Domain Version: 1.5 ----------------------------------

ImageDesk ist ein Programm zum Katalogisieren von Verzeichnissen mit Bildern. Dabei werden kleine Repräsentanten der Bilder, sogenannte 'Thumbnails' erzeugt um einen schnellen Überblick der Verzeichnisinhalte zu bekommen. Die erzeugten Thumbnails werden intern zu Objekten erweitert die wesentliche Attribute der repräsentierten Bilder enthalten. Mehrere Thumbnail Objekte, deren zugehörige Bilder im gleichen Verzeichnis liegen, können dann zusammen in eine sogenannte Katalogdatei gespeichert werden, um bei Bedarf schnell wieder verfügbar zu sein. Diese Dateien lassen sich auch gepackt abspeichern, vorausgesetzt XPK ist installiert. Folgende Bildformate werden derzeit unterstützt und automatisch erkannt:

IFF ILBM ( Colormapped, EHB, HAM, HAM8, DEEP, DCOL ) GIF (87a, 89a) JPEG (1) PCX (1 Bit bis 32 Bit) BMP (4,8 und 24 Bit, OS/2 und Windows Formate, nur unkomprimiert) PCD (bis zur Größe BASE)

PNM (P4, P5 und P6) TARGA (alle Formate, Interleaved allerdings noch nicht getestet) Das zugehörige Bild eines Thumbnail-Objektes kann man sich auf Wunsch anzeigen lassen. Dafür existieren für alle o.g. Formate zwei interne Viewer, die Window- und die Screen-Viewer. Letztere zeigen die Bilder auf CyberGraphics-, Picasso- oder 8 Bit-Standard-Intuition Bildschirmen an. Es lassen sich allerdings auch externe Anzeigeprogramme angeben, die dann bei Bedarf von ImageDesk aufgerufen werden. ------------------------------------------ Programm: Backman Rubrik: Datensicherung / Public-Domain Version: 0.x ------------------------------------------ Sehr gutes Backup-Programm in zwei Versionen. Eine Version ist CLI-gesteuert , die andere nutzt MUI. Es lassen sich sehr viele Parameter einstellen (Laufwerksname,Devicename,Backup im DOS- oder im CMD-Format,Verify/Compare, diverse Filter, XPK-Unterstützung, Datenverschlüsselung und vieles mehr). Backman benötigt OS 2.04+ und MUI V 2.2+. Einschränkung der Shareware-Version : Das Backup ist auf 4 MB Daten beschränkt. ------------------------------------------ Programm: PCTask-Demo Rubrik: Emulator / Demo Version: 3.1 ------------------------------------------ PC-Task ist der erste und einzige 80286-Softwareemulator für das Amiga-Computersystem. Die vorliegende Version verfügt über folgende Merkmale: - Emulation umschaltbar zwischen 8086 und 80286 - Bis zu 16 MB PC-Speicher (davon 15 erweitert) - Bis zu 2 Disketten- und 2 Festplattenlaufwerke - HardDiskFiles und "echte" Festplattenpartitionen möglich - Unterstützung von HD-Floppies und CD-ROM - MDA, CGA, EGA, VGA und SVGA- (512K-2MB) Videomodi - Bis zu 256 Farben auf AGA-Rechnern (32 mit OCS/ECS-Chips) - Kompatibel zu Grafikkarten (z.B. Spectrum, Picasso) - Emulation von paralleler und serieller Schnittstelle, sowie PC-Lautsprecher - Mouseunterstützung einschl. Emulation serieller Mouse - Gleichzeitiger Betrieb mehrerer Instanzen von PC-Task - MS-DOS-Anwendungen im Fenster auf öffentlichem Bildschirm (z.B. Workbench) - Datentransfer zwischen Amiga und MS-DOS - Unterstützung für die GoldenGate-Brückenkarten von David Salamon - Kompatibel zu MS Windows 3.0 - 3.11 (NICHT Workgroup-Version)\* \* MS Windows 3.1 erfordert einen zusammenhängenden Speicherblock von 1,5 MB freiem RAM und genügend freien Festplattenspeicher (ca. 10 MB).

HINWEIS: MS-DOS und MS-Windows sind nicht im Lieferumfang enthalten.

------------------------------------------ Programm: XAnim Rubrik: Anim-Viewer / Shareware Version: 3.0 ------------------------------------------ Xanim ist ein Animations-Viewer für folgende Formate : FLI animations. FLC animations. IFF animations. The following features are supported: -> Compressions 3,5,7,J(movies) and l(small L). -> Color cycling during single images and anims. -> Display Modes: depth 1-8, EHB, HAM and HAM8. GIF87a and GIF89a files. -> single and multiple images supported. -> GIF89a animation extensions supported. GIF89a animation extension support. a kludgy text file listing gifs and what order to show them in. DL animations. Formats 1, 2 and 3. TEMP DISABLED Amiga PFX(PageFlipper Plus F/X) animations. TEMP DISABLED Amiga MovieSetter animations(For those Eric Schwartz fans). Utah Raster Toolkit RLE images and anims. AVI animations. Currently supported are -> IBM Ultimotion (ULTI) depth 16. -> Microsoft Video 1 (CRAM) depth 8 and 16. -> SuperMac Cinepak (CVID) depth 24. -> Uncompressed (RGB) depth 8. -> Run length encoded (RLE8) depth 8. Quicktime Animations. The following features are supported:  $\rightarrow$  (RAW) depth 4, 8, 16, 24, 24+ and GRAY 4, 8. -> Apple Graphics (RLE ) depth 1, 8, 16, 24 and GRAY 8. -> Apple Animation (SMC ) depth 8 and GRAY 8. -> Apple Video (RPZA) depth 16. -> SuperMac Cinepak (CVID) depth 24 and GRAY 8. -> ???????? YUV2 (YUV2) depth 24. -> Photo JPEG (JPEG) depth 24. -> Supports multiple video trak's. -> Supports animations with multiple codecs. -> Supports single-fork and separate .rsrc and

#### <span id="page-33-0"></span>**1.38 AMIGA-Magazin Junidisk-03/2 1995**

Amiga-Magazin 06/95-03/2

---------------------------------- Programm: MailManager Rubrik: DFÜ / Public-Domain Version: 1.0 ---------------------------------- Mail Manager ist ein voll integrierter Tosser, Scanner, Editor und Tick Prozessor für Nodes und Points mit Amiga Computern. Das Mail Manager Projekt wurde vor zwei Jahren mit einem großen Ziel geboren: Erstellung des Mail Management Programms, von dem die Amiga-User schon immer geträumt haben. So einfach zu benutzen wie Spot, so komplett wie EMS, smart und intuitiv wie Point Manager. Ich weiß nicht, ob Mail Manager dieses Ziel bereits erreicht hat, aber ich habe wirklich hart und intensiv daran gearbeitet und ich hoffe, Dir gefällt das Ergebnis.

Mail Manager benutzt das MagicUserInterface (MUI) von Stefan Stuntz. Dadurch erhält Mail Manager eine einmalige Grafische Benutzeroberfläche. Durch MUI kannst Du nahezu alle Einstellungen der grafischen Benutzeroberfläche des Mail Manager Deinen Wünschen entsprechend anpassen. Zugleich kannst Du alles mit der Maus, als auch mit der Tastatur steuern. Anstatt hier jetzt alle Funktionen dieses mächtigen Interface zu erläutern, möchte ich Dich bitten, die MUI-Dokumentation sorgfältig zu

0.2 Voraussetzungen

lesen.

Mail Manager benötigt nur ein paar Voraussetzungen, um einwandfrei zu laufen:

- Kickstart 2.04 oder höher

- MUI 2.0 oder höher

### <span id="page-34-0"></span>**1.39 AMIGA-Magazin Junidisk-04/1 1995**

Amiga-Magazin 06/95-04/1 + 2

------------------------------- Programm: Oldtimer Update Rubrik: Update Version: ? (1. Teil)

-------------------------------

Für das bekannte und beliebte Spiel >>Oldtimer<< hat die Firma Max Design ein Update herausgebracht , mit dem bekannte Fehler behoben werden. Das Set enthält zwei Versionen , eine für ECSund eine für AA-Chipsatz-Amigas. Sie benötigen den Commodore-Installer (z.B. Fred Fish 870). -- Disk 1 --

# <span id="page-34-1"></span>**1.40 AMIGA-Magazin Junidisk-04/2 1995**

Amiga-Magazin 06/95-04/1 + 2 -------------------------------

Programm: Oldtimer Update

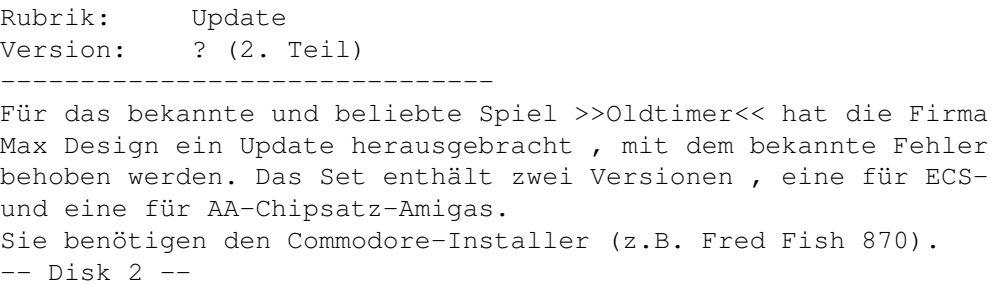

# <span id="page-35-0"></span>**1.41 AMIGA-Magazin Junidisk-05 1995**

Amiga-Magazin 06/95-05

------------------------------- Programm: Analay Rubrik: Public-Domain Version: 1.0 -------------------------------

Analay ist ein neues Mathe-Programm mit integriertem Seitenlayout. Es kombiniert ein Mathe-Programm mit einem DTP-Programm, wodurch das Erstellen von naturwissenschaftlichen Seiten sehr einfach und schnell geschieht.

Die Gestaltungsmöglichkeiten für Funktionen sind sehr vielfältig. So können Funktionen und Funktionsscharen beliebig zusammengesetzt werden und kombiniert in Achsenkreuze gezeichnet werden. Dabei können Sie das Aussehen der Funktionen und des Achsenkreuzes frei bestimmen. Zusätzlich können Texte, Punkte, Markierungsstriche und Schraffuren erstellt werden.

Das Programm unterstützt Grafikkarten und das AA-Chipset. Im Layout-Modus werden an Zeichensätzen die Intellifonts und die Bitmapfonts des Betriebssystems unterstützt. Die Intellifonts garantieren einen Ausdruck in höchster Qualität.

Minimale Systemkonfiguration:

1,5 MByte RAM AmigaOS 2.0

Empfohlene Systemkonfiguration:

2 MByte RAM Harddisk AmigaOS 2.0 oder höher

Zur Ausnutzung aller Programmfunktionen ist AmigaOS 3.0 oder höher erforderlich.

# <span id="page-35-1"></span>**1.42 AMIGA-Magazin Junidisk-06 1995**

```
Amiga-Magazin 06/95-06
```

```
-------------------------------
Programm: Fears-Demo
Rubrik: Spiele
Version: ?
-------------------------------
```
Ein weiteres spannendes Spiel aus dem >>Doom<< Bereich, das ähnlich Alien-Breed-3D mit atemberaubenden 3-D-Räumen Spielspaß garantiert! Voraussetzung ist ein Amiga mit AA-Chipsatz !

# <span id="page-36-0"></span>**1.43 AMIGA-Magazin Junidisk-07 1995**

Amiga-Magazin 06/95-07

------------------------------- Programm: AmiTCP-Demo Rubrik: Netzwerk-Kurs Version: 4.0

-------------------------------

AmiTCP ist ein voll funktionsfähiges TCP/IP-Programmpaket , mit dem der Amiga an PC- und UNIX-Netze Anschluß findet (siehe dazu auch Teil 2 des Netzwerk-Kurses auf Seite 100). Mit der Software können Sie den Kurs problemlos verfolgen.

# <span id="page-36-1"></span>**1.44 AMIGA-Magazin Julidisk-01 1995**

Amiga-Magazin 07/95-01

-------------------------- Programm: VT-Schutz Rubrik: Public-Domain Version: 2.72 --------------------------

> »VT-Schutz« ist einer der besten und zuverlässigsten Virenkiller, die momentan für den Amiga erhältlich sind. Mit dieser aktuellen Version können Sie sogar gepackte Archive nach Viren durchsuchen. Bedingung: Geforderte Komprimierprogramme wie LHA, ZOOM, DMS, XPK und andere stehen zur Verfügung. »VT-Schutz« benötigt mindestens Amiga-OS 1.2 oder höher sowie 1 MByte freies RAM.

# <span id="page-36-2"></span>**1.45 AMIGA-Magazin Julidisk-02 1995**

Amiga-Magazin 07/95-02

-------------------------------

Programm: MaxonTwist-Workshop

```
Rubrik: Workshop
Teil: 2
-------------------------------
           Die Daten zum Workshop auf Seite 100 der Ausgabe 07/95.
-------------------------------
Programme: PCR und MessHz
Rubrik: Tips & Tricks
-------------------------------
          Die Listings zu »Tips&Tricks« von Seite 99.
-----------------------------------
Programm: ArtPAD-Wacom-Treiber
Rubrik: Public Domain / Treiber
Version: 3.03 ?
-----------------------------------
           Treibersoftware für das ArtPAD.
           Weitere Informationen finden Sie auf Seite 58 der
           Ausgabe 07/95.
-------------------------------
Programm: ARexx-Workshop
Rubrik: Workshop
Teil: 1
-------------------------------
           Die Listings und Programme zum Arexx-Kurs »Die Krone
           aufgesetzt« von Seite 50.
```
# <span id="page-37-0"></span>**1.46 AMIGA-Magazin Julidisk-03 1995/1**

```
Amiga-Magazin 07/95-03/1
---------------------------------------
Programm: Foreign Language Master
Rubrik: Shareware
Version: 2.1
              ---------------------------------------
Bei diesem Programm handelt es sich um ein Fremdsprachenprogramm,
das als elektronisches Wörterbuch, zum Textübersetzen und zum Lernen
von Vokabeln genutzt werden kann.
Die Shareware-Version enthält zwei Wörterbücher (Englisch-Deutsch und
Deutsch-Englisch) mit je 5000 Stichwörtern, ein Wörterbuch
(Englisch-Deutsch) mit 55000 Stichwörtern sowie einige Lern-
lektionen.
```

```
FLM benötigt mindestens Kickstart 2.0 und 1MB RAM (3.0 und 2MB RAM
empfohlen).
```
# <span id="page-37-1"></span>**1.47 AMIGA-Magazin Julidisk-03 1995/2**

```
Amiga-Magazin 07/95-03/2
```
------------------------------------------ Programm: Filemaster Rubrik: Shareware / Directory-Utilitie Version: 3.0 Beta 2.1 ------------------------------------------ Directorie-Utilitie ähnlich Dir-Opus. FileMaster arbeitet mit echtem Multitasking , d.h. gleichzeitiges Kopieren, Formatieren und Bilderanschauen ist möglich.AGA-Unterstützung ist ebenso wie ein eingebauter JPEG-Anzeiger selbstverständlich. Benötigt mindestens OS 2.04 und 1 MByte RAM. ---------------------------------------- Programm: Graph 2D Rubrik: Shareware / Funktionsplotter Version: 2.40 ---------------------------------------- Graph2D ist ein Funktionsplotter, der in beliebig vielen Arbeitsfenstern Graphen von mathematischen Funktionen darstellen kann. Es können Kurvendiskussionen durchgeführt werden, zu denen die Bestimmung von Nullstellen, Extrema, Wendepunkten, Monotoniebereichen und der Symmetrie gehört. Es ist möglich, Funktionen abzuleiten, zu vereinfachen, Wertetabellen auszugeben, numerische Integrale zu berechnen, Tangenten anzulegen und Taylor-Reihen zu errechnen. ---------------------------- Programm: MegaED Rubrik: PDM / Texteditor Version: 1.10 ---------------------------- »MegaEd« - die Weiterentwicklung unser Programmes des Monats ist ein AllroundEditor, der besonders einfach zu bedienen ist und kaum Funktionen vermissen läßt. Er kann Textpassagen falten, Blöcke buchstabenweise markieren und läßt sich komplett eigenen Wünschen anpassen. »MegaEd« benötigt mindestens Amiga-OS 2.0. ----------------------------------------- Programm: RipGraf Rubrik: Shareware / RIP-Grafik-Editor Version: 0.91 ----------------------------------------- Gutes Zeichenprogramm zum Erstellen von RIP-Grafiken für

Mailboxen.RipGraf bietet viele Gestaltungsmöglichkeiten unter einer Oberfläche ahnlich Deluxe-Paint.

# <span id="page-38-0"></span>**1.48 AMIGA-Magazin Julidisk-04/1 1995**

Amiga-Magazin 07/95-04/1 + 2

------------------------------------------ Programm: GoldED Rubrik: Shareware / Texteditor Version: 3.03 (1. Teil) ------------------------------------------

GoldED ist ein Texteditor, bei dem überdurchschnittliche Benutzerfreundlichkeit , hohe Geschwindigkeit und individuelle Konfigurierbarkeit im Vordergrund stehen. GoldEd benötigt mindestens OS 2.04 und 1 MByte RAM. Sinvoll sind OS 3.0+ , eine 68020-CPU und 2 MByte RAM.

# <span id="page-39-0"></span>**1.49 AMIGA-Magazin Julidisk-04/2 1995**

Amiga-Magazin 07/95-04/1 + 2

------------------------------------------ Programm: GoldED 3.03 Rubrik: Shareware / Texteditor Version: 3.03 (2. Teil) ------------------------------------------

GoldED ist ein Texteditor, bei dem überdurchschnittliche Benutzerfreundlichkeit , hohe Geschwindigkeit und individuelle Konfigurierbarkeit im Vordergrund stehen. GoldEd benötigt mindestens OS 2.04 und 1 MByte RAM. Sinvoll sind OS 3.0+ , eine 68020-CPU und 2 MByte RAM.

# <span id="page-39-1"></span>**1.50 AMIGA-Magazin Julidisk-05/2 1995**

Amiga-Magazin 07/95-05/1 + 2

---------------------------------- Programm: PROmote Rubrik: Shareware / Multimedia

Version: 1.0 beta (1. Teil) ----------------------------------

> Das Softwarepaket PROmote dient zur Erstellung von interaktiven MultiMedia-Anwendungen und eignet sich besonders für Werbung und jede Art von elektronischer Publikation.

> Der PROPlayer benötigt die Betriebssystemversion 2.04 oder höher. Es existiert ein MinimalPlayer für OS 1.3. Das Programmpaket besteht aus zwei Disketten; hier ist Disk 1 !

# <span id="page-39-2"></span>**1.51 AMIGA-Magazin Julidisk-05/2 1995**

Amiga-Magazin 07/95-05/1 + 2

---------------------------------- Programm: PROmote Rubrik: Shareware / Multimedia Version: 1.0 beta (2. Teil) ----------------------------------

> Das Softwarepaket PROmote dient zur Erstellung von interaktiven MultiMedia-Anwendungen und eignet sich besonders für Werbung und

jede Art von elektronischer Publikation.

Der PROPlayer benötigt die Betriebssystemversion 2.04 oder höher. Es existiert ein MinimalPlayer für OS 1.3. Das Programmpaket besteht aus zwei Disketten; hier ist Disk 2 !

#### <span id="page-40-0"></span>**1.52 AMIGA-Magazin Julidisk-06 1995**

Amiga-Magazin 07/95-06

------------------------------------- Programm: CyberShare Rubrik: Shareware / Grafiktreiber Version: 40.47 -------------------------------------

Das CyberGraphics-System wurde entwickelt, um sowohl einen unabhängigen Grafikstandard für Grafikkarten zu definieren, als auch um das mittlerweile dreijährige Know-how im Programmieren von Grafikkarten und Workbench-Treibern fortzusetzen (WB-Emulation der Visiona, Domino, Picasso und der Cybervision-64).

```
Systemanforderungen:
--------------------
```
o eine der folgenden Grafikkarten: - Domino - Picasso II im linear mode (! nicht segmentiert !) - Piccolo Z2/Z3 oder PiccoloSD64 - GVP Spectrum - RetinaZ3 - CyberVision64 o Kickstart 3.0 oder höher o mindestens 68020 CPU

o 2 MB Fast-ram (mehr schadet nicht)

------------------------------------ Programm: ShapeShifter Rubrik: Shareware / MAC-Emulator Version: 2.0 ------------------------------------

ShapeShifter ist ein multitaskingfähiger Macintosh-II-Emulator für den Commodore Amiga. Er erlaubt es, ohne Hardwarezusätze oder -modifikationen, Programme, die für Apple Macintosh-Computer geschrieben wurden, auf dem Amiga laufen zu lassen. Dabei läuft die Emulation als normaler Task unter dem Amiga-Betriebssystem, womit sich Amiga- und Macintosh-Programme gleichzeitig verwenden lassen. Mit ShapeShifter können Sie die Flexibilität des Amiga mit der Leistungsfähigkeit der Macintosh-Software verbinden.

Systemanforderungen:  $-$ 

o Der Amiga muß mindestens einen 68020-Prozessor besitzen, ShapeShifter läuft also auf jedem Amiga 1200/3000/4000, nicht jedoch auf

- unbeschleunigten Amiga 500/2000. o 4MB Speicher sind notwendig.
- o ShapeShifter läuft ab AmigaOS 2.1 (CrossDOS muß installiert sein).
- o Sie benötigen eine original Macintosh-ROM-Datei oder Zugriff auf einen echten Macintosh.
- o Zu ShapeShifter wird kein Macintosh-Betriebssystem mitgeliefert. Dieses können Sie z.B. bei einem Apple-Händler erwerben (am besten und aktuellsten sind System 7.1 oder System 7.5).

# <span id="page-41-0"></span>**1.53 AMIGA-Magazin Augustdisk-01 1995**

Amiga-Magazin 08/95-01

-------------------------- Programm: VT-Schutz 2.74 Rubrik: Public-Domain --------------------------

> »VT-Schutz« ist der zuverlässige Virenkiller für den Amiga. Mit dieser aktuellen Version können Sie auch in gepackten Archiven nach Viren suchen. Bedingung: Geforderte Komprimierprogramme wie LhA, ZOOM, DMS, XPK und andere stehen zur Verfügung. »VT-Schutz« benötigt mindestens Amiga-OS 1.2 oder höher sowie 1 MByte freies RAM.

# <span id="page-41-1"></span>**1.54 AMIGA-Magazin Augustdisk-02 1995**

Amiga-Magazin 08/95-02

------------------------------- Programm: Skripts & Programme Rubrik: Tips & Tricks

 $-$ 

Listings und Programme aus AMIGA-Magazin 8/95. Darunter Tools zum Manipulieren von Icons, ein Beispiel für Farbennutzung unter Amiga-OS 3.0, ausgereizte Monitordaten und MonEd sowie ein Skript für Multiview.

-----------------------------

Programm: Fenster-Test Rubrik: Leserforum

-----------------------------

Das im Leserforum abgedruckte Programme »CheckWindow« als ausführbares Programm und als C-Listing. Benötigt Amiga-OS 2.0.

-------------------------

Programm: ARexx Duett Rubrik: Programmieren

-------------------------

Die Skripts, um GoldED und Barfly zu einem perfekten Programmsystem zusammenzuschweißen. Ein Paradebeispiel

für ARexx-Programmierung von Ulrich Flegel. Barfly finden Sie im Aminet oder auf Disk 4. GoldED ist im Set 4 der Ausgabe 7/95 zu finden. Benötigt Amiga-OS 2.0. ------------------------- Programm: ARexx-Kurs Rubrik: Programmieren Teil: 3 ------------------------- Alle, ungekürzten Listings zum 3. Kursteil unseres ARexx-Programmierkurses mit zusätzlichen Programmen. Diesmal u.a. mit einem Skript, um LhA über ARexx und eine schöne Oberfläche zu steuern. ------------------------- Programm: AmigaNCP Rubrik: Hardware-Test ------------------------- Die Software, um den Amiga mit einem Psion-Computer (3 oder 3a) über die serielle Schnittstelle zu verbinden und bequem Daten austauschen zu können. Benötigt mindestens

# <span id="page-42-0"></span>**1.55 AMIGA-Magazin Augustdisk-03/1 1995**

-------------------------------

Amiga-Magazin 08/95-03/1

Amiga-OS 2.0

Programm: XFig Rubrik: Zeichenprogramm/PD Version: 3.1.3 -------------------------------

> XFig ist ein vom Betriebssystem UNIX portiertes Zeichenprogramm mit vielen Fähigkeiten. Es öffnet ein Fenster auf der Workbench und läßt sich komplett mit der Maus steuern. Es verlangt mindestens MUI und Amiga-OS 2.0. Diese Version kann nicht speichern. Dafür muß man sich registrieren lassen.

#### <span id="page-42-1"></span>**1.56 AMIGA-Magazin Augustdisk-03/2 1995**

Amiga-Magazin 08/95-03/2

------------------------------- Programm: Typeface Rubrik: Font-Editor Version: 1.0 -------------------------------

> TypeFace ist ein schöner PD-Zeichensatz-Editor für die Workbench. Es ist auf Fonts fester Größe beschränkt, skalierbare Fonts lassen sich zwar laden, aber nur als Fonts fester Größe wieder speichern. Programm und

Dokumentation sind in Englisch. Das Programm benötigt Amiga-OS 2.0. ----------------------------- Programm: IconDeluxe Rubrik: Icon-Editor Version: 1.03 ----------------------------- Wer gerne Icons zeichnet, liegt mit IconDeluxe genau richtig. Die Bedienung ist einfach und ähnelt im Umfang einem ausgewachsenem Malprogramm. Dokumentation und Programm sind in Englisch. ------------------------- Programm: Translator Rubrik: Amiga-OS Version: 42 ------------------------- Die translator.library ersetzt die früher mit dem Amiga-OS ausgelieferte Library und ist jetzt in der Lage, auch andere als englische Texte in Phoneme zu übersetzen. Dokumentation und Programm sind Englisch. ------------------------- Programm: DeluxePacMan Rubrik: Spiele Version: 1.6 ------------------------- Eine weitere Umsetzung eines klassischen Video-Spiels von Edgar M. Vigdal. DeluxePacMan glänzt durch exzellente Musik und sehr schöne Grafik. Läuft auch noch auf einem Amiga 1000. Inkl. englischer Dokumentation als

#### AmigaGuide.

# <span id="page-43-0"></span>**1.57 AMIGA-Magazin Augustdisk-04 1995**

Amiga-Magazin 08/95-04

------------------------------- Programm: Barfly Rubrik: Programmierung Version: 1.24

-------------------------------

Barfly ist ein sehr mächtiges Assembler/Debugger-Paket für alle Amigas. Der Debugger kann sogar C-Source verfolgen, der Assembler bereits 68060-Codes verarbeiten. Das Paket wird für den Workshop »ARexx Duett« des AMIGA-Magazins 8/94 benötigt. Voraussetzungen: Amiga-OS 2.0. Die im Workshop erwähnten Skripts finden Sie im Verzeichnis »ARexx Duett«.

# <span id="page-43-1"></span>**1.58 AMIGA-Magazin Augustdisk-05 1995**

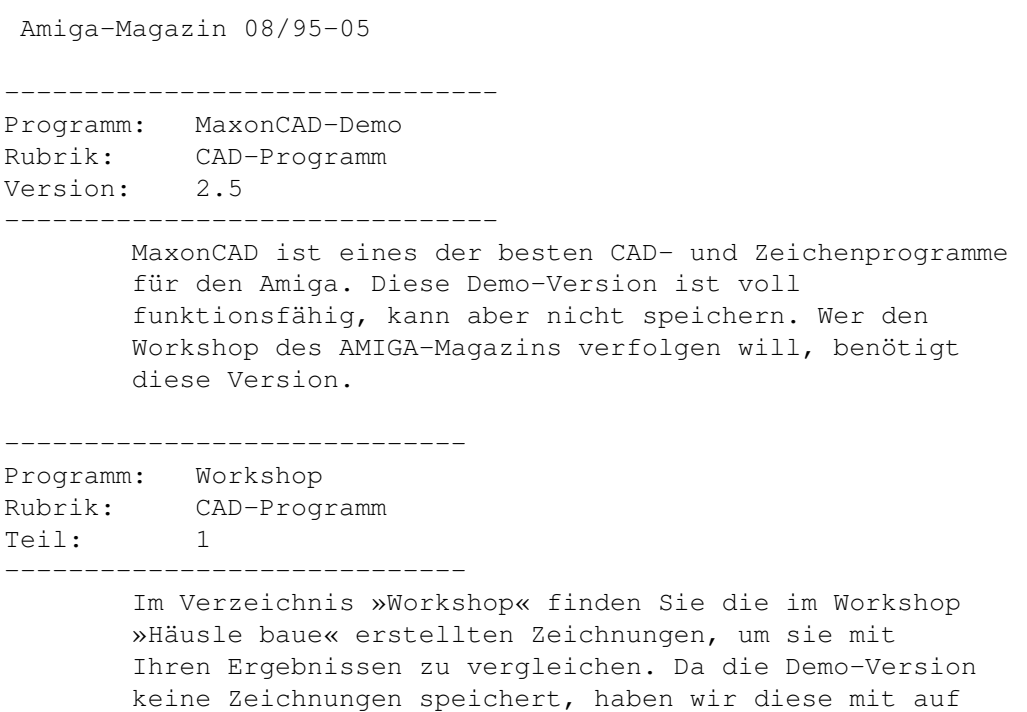

die Diskette gepackt.

# <span id="page-44-0"></span>**1.59 AMIGA-Magazin Augustdisk-06 1995**

Amiga-Magazin 08/95-06

------------------------------- Programm: MailManager Rubrik: PD-Software / DFÜ Version: 1.0 -------------------------------

> MailManager ist ein Programm für das Fido-Netz. Er vereint in sich einen Tosser, Scanner, Editor und Tick-Prozessor für Points und Nodes im Fido-Netz.

Dies ist Shareware und eine Probe-Version. Man sollte sich nach 14 Tagen registrieren lassen. Amiga-OS 2.0 und MUI sind Voraussetzung.

# <span id="page-44-1"></span>**1.60 AMIGA-Magazin Septemberdisk-01 1995**

Amiga-Magazin 09/95-01

-------------------------------- Programm: FrexxED Rubrik: PD-Programm / Editor Version: 1.7 --------------------------------

FrexxED ist ein sehr mächtiger Texteditor, der als Besonderheit eine C-ähnliche Sprache für die Makro-Programmierung einsetzt. Er ist vollständig konfigurierbar und beherrscht auch die unbegrenzte Zurücknahme von Textänderungen (Undo). Die Dokumentation ist jedoch nur in Englisch verfügbar.

Das Programm benötigt mindestens Amiga-OS 2.0 und den Installer für die Installation (zu finden im Aminet und auf Fish 870). Ein Festplatte ist empfehlenswert.

# <span id="page-45-0"></span>**1.61 AMIGA-Magazin Septemberdisk-02 1995**

Amiga-Magazin 09/95-02

------------------------------- Programm: ARexx-Listings Rubrik: Workshop Teil: 3 -------------------------------

> Die Listings und Programme zum ARexx-Kurs »Die Krone aufgesetzt« von Seite 86. Dazu gehört auch die aktuelle Version 2.1 des ARexx-Managers von Karsten Wysocki.

-------------------------------

Programm: MaxonCAD-Daten Rubrik: Workshop Teil: 2  $-$ 

> Die fertigen Daten zum MaxonCAD-Workshop. Da die Demo-Version keine Konstruktionszeichnungen speichern kann, haben wir die Zwischenschritte als einzelne Dateien auf dieser Diskette gespeichert.

> Die Demo-Version finden sie auf der AMIGA-Magazin-PD-Diskette 5 der Ausgabe 8/95.

------------------------------- Programm: Tips & Tricks Rubrik: Tips & Tricks

-------------------------------

Die beiden Listings aus der Rubrik Tips und Tricks auf Seite 83 des AMIGA-Magazins 9/95.

------------------------------- Programm: PNG-Datatype Rubrik: Aktuell

Version: 1.0 -------------------------------

> Dieses Verzeichnis enthält das im Aktuell-Teil erwähnte PNG-Datatype.

Um es installieren und benutzen zu können, benötigen Sie mindestens Amiga-OS 3.0 und den Installer (zu finden auf der Install-Diskette des Amiga-OS).

# <span id="page-46-0"></span>**1.62 AMIGA-Magazin Septemberdisk-03/1 1995**

Amiga-Magazin 09/95-03/1

------------------------------- Programm: SoundFX Rubrik: Audio-Editor Version: 3.10 -------------------------------

> SFX ist ein sehr mächtiger Sound-Editor, mit dem man Samples sehr leicht nachbearbeiten und mit Effekten versehen kann. Er liest alle gängigen Sound-Formate und ist modular aufgebaut. Eine deutsche Beschreibung ist als AmigaGuide-Datei beigefügt. Diese unregistrierte Version kann nicht speichern.

Amiga-OS 2.0 ist Voraussetzung.

# <span id="page-46-1"></span>**1.63 AMIGA-Magazin Septemberdisk-03/2 1995**

Amiga-Magazin 09/95-03/2

------------------------------- Programm: Mpega Rubrik: Sound-Player Version: 1.0  $-$ 

> Mpega ist ein Programm, daß MPEG-Audio-Dateien abspielt. MPEG Audio ist ein sehr effizientes Komprimierungsverfahren für Tondaten, daß diese bis zum Faktor 30 verkleinert und dennoch eine hohe Qualität bewahrt. Diese Tondaten finden sich vor allem im Internet.

Das Programm benötgt mindestens eine 68020-CPU.

-------------------------------- Programm: CyberShow Rubrik: PD-Software / Grafik Version: 4.2 -----------------------------

> CyberShow ist ein universeller Bildanzeiger, der auf AA-Rechner mit oder ohne CyberGraphX-Karte alle Register zieht. Er liest 21 Formate und kann Bilder auch in

verschiedenen Formaten speichern.

Amiga-OS 3.0 ist empfehlenswert.

------------------------------- Programm: PNG-Datatype Rubrik: Aktuell

-------------------------------

Dieses Verzeichnis enthält das PNG-Datatype. PNG ist ein neues Bildformat, das als Ersatz für TIFF und GIF entwickelt wurde. Es packt besser und beinhaltet keine Copyright-geschützten Algorithmen.

Um es installieren und benutzen zu können, benötigen Sie mindestens Amiga-OS 3.0 und den Installer (zu finden auf der Install-Diskette des Amiga-OS).

-------------------------------

Programm: Frodo Rubrik: Emulatoren Version: 1.5 -------------------------------

> Frodo ist ein sehr guter C64-Emulator, der besonders auf absolute Kompatibilität hin entwickelt wurde.

Diese Paket benötigt noch ROM-Daten, um einen C64 emulieren zu können. Grafikkarten werden unterstützt.

# <span id="page-47-0"></span>**1.64 AMIGA-Magazin Septemberdisk-04/1 1995**

Amiga-Magazin 09/95-04/1 + 2

-------------------------------- Programm: Canon-Druckertreiber Rubrik: Drucker Version: 3.10 -------------------------------

> Diese Diskette enthält Druckertreiber für Canon-Drucker, die Wolf Faust erstellt hat (bekannt von Studio). Und zwar für:

Canon CaPSL (LBP/BJC) und BJ130.

Treiber für BJ5, BJ1(e/ex), BJ20, BJ200, BJ200e, BJ230, BJ300, BJ330, BJC600, BJC600e, BJC 800, BJC 820, BJC4000, BJC70, BJ30, BJ200ex finden Sie auf Disk 4-2.

#### <span id="page-47-1"></span>**1.65 AMIGA-Magazin Septemberdisk-04/2 1995**

Amiga-Magazin 09/95-04/1 + 2

-------------------------------- Programm: Canon-Druckertreiber Rubrik: Drucker Version: 3.10 --------------------------------

> Diese Diskette enthält Druckertreiber für Canon-Drucker, die Wolf Faust erstellt hat (bekannt von Studio). Und zwar für:

BJ5, BJ1(e/ex), BJ20, BJ200, BJ200e, BJ230, BJ300, BJ330, BJC600, BJC600e, BJC 800, BJC 820, BJC4000, BJC70, BJ30, BJ200ex.

Treiber für Canon CaPSL (LBP/BJC) und BJ130 finden Sie auf Disk 4-1.

#### <span id="page-48-0"></span>**1.66 AMIGA-Magazin Septemberdisk-05/1 1995**

Amiga-Magazin  $09/95-05/1 - 4$ 

------------------------------- Programm: NetPBM Rubrik: Bildbearbeitung -------------------------------

> NetPBM ist eine Sammlung von Shell-Programmen zur Bearbeitung und Konvertierung von Bildern. Das Paket wurde vom Betriebssystem UNIX angepaßt und bietet enorm viele Möglichkeiten, ohne etwas zu kosten.

NetPBM besteht aus vier Disketten. Amiga-OS 2.0, eine schnelle CPU und viel RAM werden empfohlen, sind aber nicht Voraussetzung.

# <span id="page-48-1"></span>**1.67 AMIGA-Magazin Septemberdisk-05/2 1995**

Amiga-Magazin  $09/95-05/1 - 4$ 

------------------------------- Programm: NetPBM Rubrik: Bildbearbeitung -------------------------------

> NetPBM ist eine Sammlung von Shell-Programmen zur Bearbeitung und Konvertierung von Bildern. Das Paket wurde vom Betriebssystem UNIX angepaßt und bietet enorm viele Möglichkeiten, ohne etwas zu kosten.

NetPBM besteht aus vier Disketten. Amiga-OS 2.0, eine schnelle CPU und viel RAM werden empfohlen, sind aber nicht Voraussetzung.

# <span id="page-49-0"></span>**1.68 AMIGA-Magazin Septemberdisk-05/3 1995**

Amiga-Magazin  $09/95-05/1 - 4$ 

------------------------------- Programm: NetPBM Rubrik: Bildbearbeitung -------------------------------

> NetPBM ist eine Sammlung von Shell-Programmen zur Bearbeitung und Konvertierung von Bildern. Das Paket wurde vom Betriebssystem UNIX angepaßt und bietet enorm viele Möglichkeiten, ohne etwas zu kosten.

NetPBM besteht aus vier Disketten. Amiga-OS 2.0, eine schnelle CPU und viel RAM werden empfohlen, sind aber nicht Voraussetzung.

## <span id="page-49-1"></span>**1.69 AMIGA-Magazin Septemberdisk-05/4 1995**

Amiga-Magazin  $09/95-05/1 - 4$ 

------------------------------- Programm: NetPBM Rubrik: Bildbearbeitung

-------------------------------

NetPBM ist eine Sammlung von Shell-Programmen zur Bearbeitung und Konvertierung von Bildern. Das Paket wurde vom Betriebssystem UNIX angepaßt und bietet enorm viele Möglichkeiten, ohne etwas zu kosten.

NetPBM besteht aus vier Disketten. Amiga-OS 2.0, eine schnelle CPU und viel RAM werden empfohlen, sind aber nicht Voraussetzung.

# <span id="page-49-2"></span>**1.70 AMIGA-Magazin Septemberdisk-06/1 1995**

Amiga-Magazin 09/95-06/1 + 2

----------------------------- Programm: MaxonHotHelp-Demo Rubrik: Hypertext-Hilfe Version: 3.0 ------------------------------- Maxons HotHelp 3 ist ein sehr flexibles Hilfesystem, um untereinander verkettete Hilfsseiten zu präsentieren und zu erstellen. Der Anzeiger kann auch AmigaGuide-Dokumente anzeigen und verwalten.

In dieser besonderen Demo findet sich eine komplette Beschreibung der Sprache »ARexx«, um den Kurs »Die Krone aufgesetzt« bequem verfolgen zu können.

# <span id="page-50-0"></span>**1.71 AMIGA-Magazin Septemberdisk-06/2 1995**

Amiga-Magazin 09/95-06/1 + 2

Programm: MaxonHotHelp-Demo Rubrik: Hypertext-Hilfe Version: 3.0 -------------------------------

-----------------------------

Maxons HotHelp 3 ist ein sehr flexibles Hilfesystem, um untereinander verkettete Hilfsseiten zu präsentieren und zu erstellen. Der Anzeiger kann auch AmigaGuide-Dokumente anzeigen und verwalten.

In dieser besonderen Demo findet sich eine komplette Beschreibung der Sprache »ARexx«, um den Kurs »Die Krone aufgesetzt« bequem verfolgen zu können.

Dies ist Disk 2 zum MaxonHotHelp-Demo !

# <span id="page-50-1"></span>**1.72 AMIGA-Magazin Oktoberdisk-01 1995**

Amiga-Magazin 10/95-01

Programm: VT-Schutz 2.76 Rubrik: Public-Domain --------------------------

--------------------------

»VT-Schutz« ist der zuverlässige Virenkiller für den Amiga. Mit dieser aktuellen Version können Sie auch in gepackten Archiven nach Viren suchen. Bedingung: Geforderte Komprimierprogramme wie LHA, ZOOM, DMS, XPK und andere stehen zur Verfügung. »VT-Schutz« benötigt mindestens Amiga-OS 1.2 oder höher

# <span id="page-50-2"></span>**1.73 AMIGA-Magazin Oktoberdisk-02 1995**

Amiga-Magazin 10/95-02

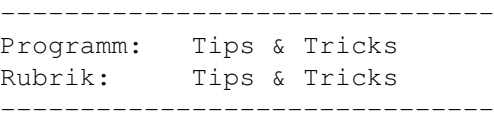

Das Listing aus der Tips&Tricks-Rubrik, um Syquest-Wechselmedien, die DOS-formatiert sind, automatisch richtig einzubinden.

------------------------------- Programm: MaxonCAD-Kurs Rubrik: CAD-Programme Teil: 3 -------------------------------

> Wie einige Beispieldateien für die MaxonCAD-Demo, damit Sie den CAD-Workshop »Häusle baue« einfach nachvollziehen können.

-----------------------------------

Programm: Farbdithering Rubrik: Programmierung Teil: 2 -----------------------------------

> Beispielbilder, C-Sourcecode und fertige Programme aus dem 2. Teil des Kurses »Farben im Wandel«. Diesmal: Ditheringroutinen nach verschiedenen Verfahren.

------------------------------- Programm: ARexx-Kurs

Rubrik: Programmierung Teil: 4 -------------------------------

> Die Listings und Programme zum letzten Kursteil des ARexx-Kurs »Die Krone aufgesetzt.

------------------------------- Programm: ZedREXX Rubrik: Shareware -------------------------------

> ZedREXX ist das im Artikel »Die Krone aufgesetzt« erwähnte Paket, um sehr einfach und schnell auch komplexe Programmoberflächen in ARexx programmieren zu können. Diese Demo-Version hat keine Dokumentation. Amiga-OS 2.0 ist Pflicht.

# <span id="page-51-0"></span>**1.74 AMIGA-Magazin Oktoberdisk-03/1 1995**

Amiga-Magazin 10/95-03/1

------------------------------- Programm: YAK Rubrik: PD / Commodity Version: 2.10

-------------------------------

YAK steht für »Yet another commodity« (schon wieder ein Commodity) und ist ein sog. Alles-in-einem-Tool dieser Art von Programmen, die es seit Amiga-OS 2.0 gibt.

----------------------------- Programm: EGS-TV Rubrik: Video-Software Version: 5.3 -----------------------------

> EGS-TV ist eine sehr umfangreiche und mächtige Software, die unter der Grafikoberfläche »EGS« arbeitet und Video-Digitalisierer steuert. Sie benötigen daher mindestens Amiga-OS 2.0, eine EGS-fähige Grafikkarte und einen Video-Digitizer (wie etwa eine VLAB-Karte von MacroSystem).

# <span id="page-52-0"></span>**1.75 AMIGA-Magazin Oktoberdisk-03/2 1995**

Amiga-Magazin 10/95-03/2

------------------------------- Programm: ALynx Rubrik: WWW-Browser / PD Version: 1.29 -------------------------------

> ALynx ist ein Programm, das WWW-Seiten des Internets anzeigen kann. Es läuft jedoch im Shell-Fenster und kann in diesem nur Texte anzeigen. Dafür ist das Programm schnell und beherrscht alle HTML-Kommandos. Diese Version ist nur für AmiTCP geeignet und benötigt mindestens Amiga-OS 2.0.

----------------------------- Programm: DTPref Rubrik: PD /Datatypes Version: 1.0 -----------------------------

> DTPref ist ein einfaches Programm, mit dem man einige Einstellungen für diverse Datatypes vornehmen kann. Es eignet sich dabei besonders für solche Datatypes, die keinen eigenes Einstellprogramm besitzen. Amiga-OS 3.0 wird benötigt.

------------------------- Programm: EGSPhotoAlbum Rubrik: Grafik / Datenbanken Version: 5.3 -------------------------

> Mit dem EGSPhotoAlbum ist es ein leichtes, auch große Bilddatenmengen komfortabel zu verwalten. Es benötigt jedoch eine Grafikkarte, für die es EGS (das Enhanced Graphic System) von Viona Development gibt. Dazu gehören alle Piccolos, Spectrum, Deetail, Visiona und Retina Z3.

# <span id="page-53-0"></span>**1.76 AMIGA-Magazin Oktoberdisk-04 1995**

Amiga-Magazin 10/95-04

------------------------- Programm: Fears Rubrik: Spiele Version: ? -------------------------

> Diese Diskette enthält die Demo des Doom-ähnlichen Spiels »Fears« -- dem Programm des Monats 10/95. Die 3-D-Grafik ist bildschirmfüllend und schnell. Das Spiel funktioniert nur auf Rechnern mit AA-Chips (eine Grafikkarte reicht nicht!). Von der Diskette muß gebootet werden.

# <span id="page-53-1"></span>**1.77 AMIGA-Magazin Oktoberdisk-05 1995**

Amiga-Magazin 10/95-05

------------------------- Programm: Deluxe PacMan Rubrik: Spiele Version: ? -------------------------

> »Deluxe PacMan« ist die perfekte und amüsante Umsetzung des bekannten Klassikers Pacman. Das Spiel hat Sound und läuft auf allen Amigas (auch auf Amiga 1000). Lassen Sie sich dieses Spiel nicht entgehen.

#### <span id="page-53-2"></span>**1.78 AMIGA-Magazin Oktoberdisk-06 1995**

Amiga-Magazin 10/95-06

--------------------------

Programm: Samplitude Pro Rubrik: Sound Version: 2.1 --------------------------

> »Samplitude Pro« ist das zur Zeit beste Audio-Schnittsystem für den Amiga. Die neue Version 2.1 hat interessante Effekte hinzubekommen. Hier finden Sie die aktuelle Demo-Version zum Ausprobieren.

# <span id="page-54-0"></span>**1.79 AMIGA-Magazin Novemberdisk-01/1 1995**

Amiga-Magazin 11/95-01/1 + 2

------------------------------- Programm: Amiga E Rubrik: Programmierung Version: 3.2a Teil: 1 von 2 -------------------------------

> »Amiga E« ist eine schnelle, moderne und sehr mächtige Programmiersprache, die wir Ihnen im Kurs »Ist doch E klar!« im AMIGA-Magazin näherbringen. Diese Demo-Version ist für die ersten Kursteile ausreichend, wer sie oft benutzt, sollte sich jedoch registrieren lassen.

> Diese Diskette enthält den ersten Teil der Distribution. Den zweiten finden Sie auf Diskette 1-2.

#### <span id="page-54-1"></span>**1.80 AMIGA-Magazin Novemberdisk-01/2 1995**

Amiga-Magazin 11/95-01/1 + 2

-------------------------------

Programm: Amiga E Rubrik: Programmierung Version: 3.2a Teil: 2 von 2

> »Amiga E« ist eine schnelle, moderne und sehr mächtige Programmiersprache, die wir Ihnen im Kurs »Ist doch E klar!« im AMIGA-Magazin näherbringen. Diese Demo-Version ist für die ersten Kursteile ausreichend, wer sie oft benutzt, sollte sich jedoch registrieren lassen.

Diese Diskette enthält den zweiten Teil der Distribution. Den ersten finden Sie auf Diskette 1-1.

# <span id="page-55-0"></span>**1.81 AMIGA-Magazin Novemberdisk-02 1995**

Amiga-Magazin 11/95-02

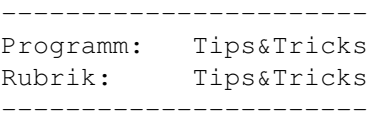

Das Listings aus der Tips&Tricks-Rubrik des AMIGA-Magazins Ausgabe 11/95. Es ist in der Lage, sehr schnell Zeichenfolgen mittels eines Zufallsalgorithmus zu en- und dekodieren.

 $-$ Programm: Farbdithering Rubrik: Programmieren Teil: 3/3 -------------------------

> Diese Paket enthält die Bilder, C-Programme und zusätzliche Dateien, um den Artikel »Farben im Wandel« verfolgen zu können. Dieser beschäftigte sich mit verschiedenen Farbdithering-Verfahren. Die Verfahren sind alle im C-Source enthalten.

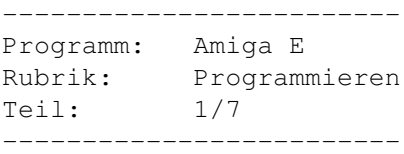

In dem Verzeichnis »Amiga\_E« finden Sie die ersten Beispiel-Programme diese siebenteiligen Kurses. Das Amiga-E-Paket selbst ist im Set 1 dieser Ausgabe enthalten.

# <span id="page-55-1"></span>**1.82 AMIGA-Magazin Novemberdisk-03/1 1995**

Amiga-Magazin 11/95-03/1

```
-------------------------
Programm: Fiasco
Rubrik: Datenbank
Version: 1.0
-------------------------
```
Fiasco ist -- ganz im Gegensatz zum Namen -- eine sehr zuverlässig und hübsch gemachte Datenbank, die unter anderem auch den Datenbank-Typ »Datatype« kennt. Sie kommt mit deutscher Dokumentation und läuft ab Amiga-OS 2.0.

-------------------------

Programm: Executive Rubrik: Amiga-OS-Tool Version: 1.00 -------------------------

> »Executive« ist eine Programmsammlung, die das Multitasking des Amigas beeinflußt und dem Benutzer mehr Eingriffsmöglichkeiten bietet. Es ist vor allem für Leute interessant, die viel Im Hintergrund oder parallel laufen lassen. Die Programme verlangen mindestens Amiga-OS 2.0.

# <span id="page-56-0"></span>**1.83 AMIGA-Magazin Novemberdisk-03/2 1995**

Amiga-Magazin 11/95-03/2

------------------------- Programm: ClassAction Rubrik: Public Domain Version: 2.8 -------------------------

> »ClassAction« ist ein Hilfsprogramm zum automatischen Ausführen von Aktionen auf Dateien, abhängig von ihrem Typ und Inhalt. Hierbei unterscheidet es nach Inhalt und Namensmuster. 44 Formate sind bereits definiert. Erfordert Amiga-OS 2.0.

------------------------- Programm: Poweroids Rubrik: Spiele Version: 1.1

> »Poweroids« ist ein Asteroids-Klone mit ansehnlicher und teilweise sogar gerendeter Grafik für bis zu vier Spielern, die gleichzeitig spielen können. Voraussetzung sind mindestens 1 MByte Chip-RAM und eine 68020-CPU (oder besser).

------------------------- Programm: Virus Checker Rubrik: Viren Version: 7.18 -------------------------

> Der »Virus Checker« ist ein Programm gleichnamigen Prinzips, daß nach Viren sucht und versucht, sie aus dem System zu entfernen. Dabei hat es eine schöne, Styleguide-konforme Oberfläche und kann (nur in der registrierten Version) auch in LHA-Archiven suchen.

# <span id="page-56-1"></span>**1.84 AMIGA-Magazin Novemberdisk-04 1995**

Amiga-Magazin 11/95-04

------------------------------- Programm: Sounds und Klänge Rubrik: Musik -------------------------------

> Diese Diskette enthält nur Klänge. Diese können Sie z.B. abspielen oder auch für unseren SoundFX-Workshop einsetzen und manipulieren. Wer hat, kann ab Amiga-OS 3.0 Multiview für das Abspielen nutzen.

# <span id="page-57-0"></span>**1.85 AMIGA-Magazin Novemberdisk-05 1995**

Amiga-Magazin 11/95-05

-------------------------------- Programm: Adorage-Demo Rubrik: Effekt-Programm Version: ? --------------------------------

> Dieses Demo-Programm ist in der Lage Effekte als Übergang zwischen zwei Bildern mit diversen Varianten zu berechnen. Sie benötigen es, wenn Sie an unserem Wettbewerb teilnehmen möchten.

> Es wird installiert, indem Sie das Install-Icon an die Stelle Ihrer Festplatte ziehen und dort doppelt anklicken, an der Sie die Software installieren möchten.